Session 706

Lucia Ballard Secure Transports Engineering Manager Simon Cooper Trusted Execution Engineering Manager

Network Security

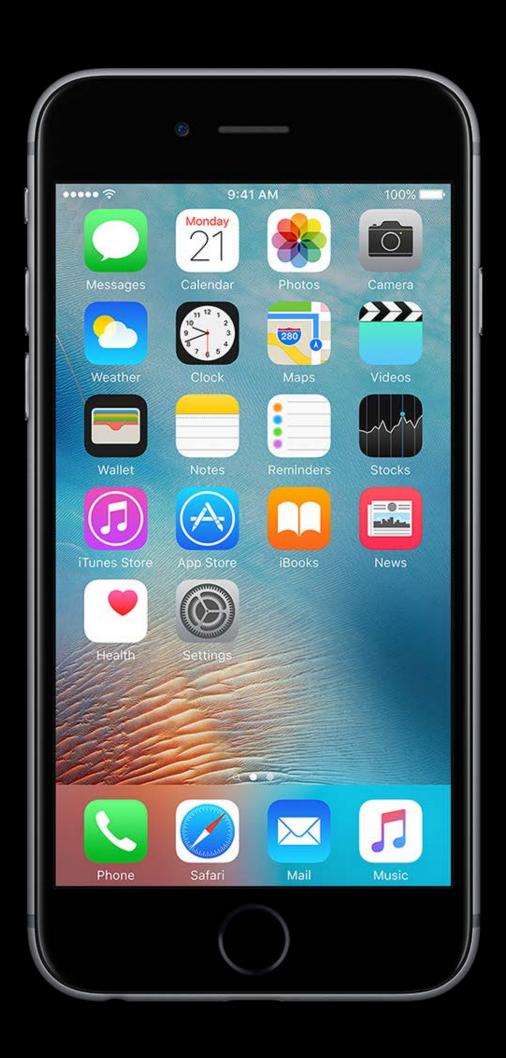

Network Security

Cryptography APIs

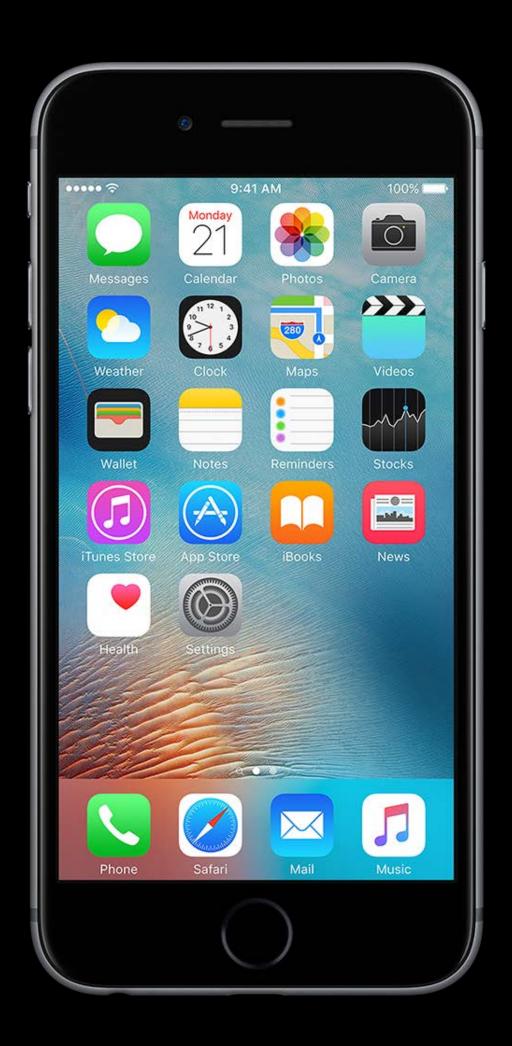

Network Security

Cryptography APIs

Platform Security on macOS

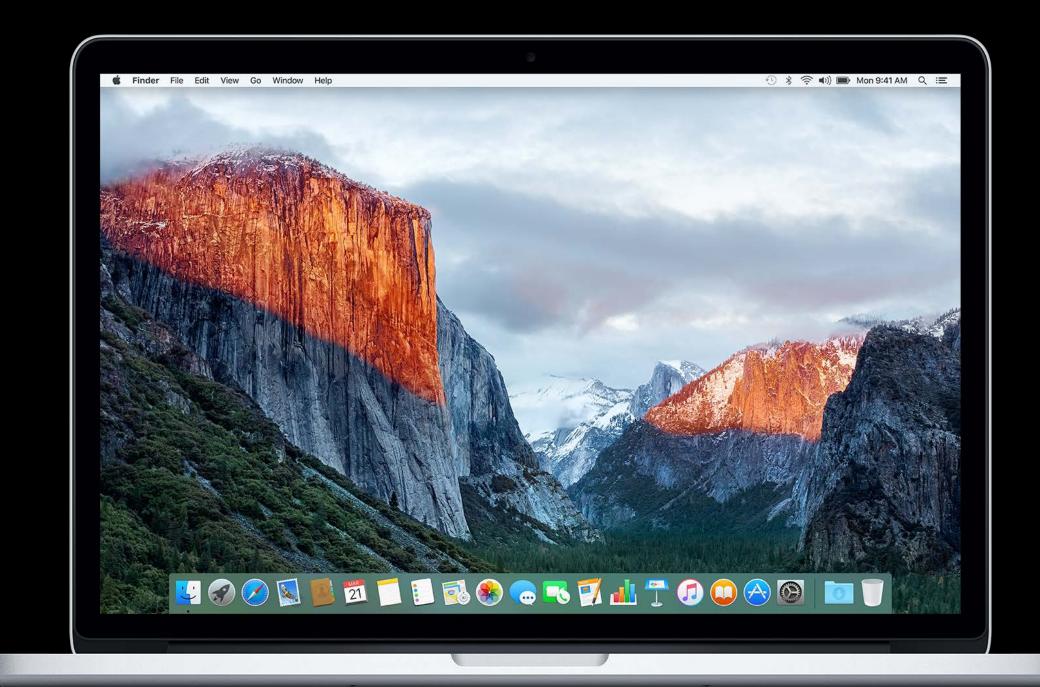

# What's New in Network Security

Lucia Ballard Secure Transports Engineering Manager

#### Secure Communications

#### Secure Communications

#### HTTPS is the new HTTP

- Confidentiality
- Data integrity

#### Secure Communications

HTTPS is the new HTTP

- Confidentiality
- Data integrity

Not all HTTPS is created equal

Current standards

Current standards

For NSURLSession and NSURLConnection APIs

Current standards

For NSURLSession and NSURLConnection APIs

• TLS v1.2

Current standards

For NSURLSession and NSURLConnection APIs

- TLS v1.2
- Strong crypto—AES-128 and SHA-2

Current standards

For NSURLSession and NSURLConnection APIs

- TLS v1.2
- Strong crypto—AES-128 and SHA-2
- Forward secrecy—ECDHE

Current standards

For NSURLSession and NSURLConnection APIs

- TLS v1.2
- Strong crypto—AES-128 and SHA-2
- Forward secrecy—ECDHE

Exceptions—global or for particular domains

Enforced at the end of 2016

Enforced at the end of 2016

Reasonable justification required for most exceptions

- NSAllowsArbitraryLoads
- NSExceptionAllowsInsecureHTTPLoads
- NSExceptionMinimumTLSVersion

Enforced at the end of 2016

Reasonable justification required for most exceptions

- NSAllowsArbitraryLoads
- NSExceptionAllowsInsecureHTTPLoads
- NSExceptionMinimumTLSVersion

Example—Communicating with a specific third-party server

Enforced at the end of 2016

Reasonable justification required for most exceptions

- NSAllowsArbitraryLoads
- NSExceptionAllowsInsecureHTTPLoads
- NSExceptionMinimumTLSVersion

Example—Communicating with a specific third-party server

New exceptions to make it easier

New exceptions to make it easier

Streaming media using AVFoundation

New exceptions to make it easier

- Streaming media using AVFoundation
- Web content using WKWebView

New exceptions to make it easier

- Streaming media using AVFoundation
- Web content using WKWebView

```
NSAppTransportSecurity : Dictionary {
    NSAllowsArbitraryLoads : Boolean
    NSAllowsArbitraryLoadsInWebContent : Boolean
}
```

Deprecation of older algorithms

Deprecation of older algorithms

RC4 disabled by default

Deprecation of older algorithms

RC4 disabled by default

SSLv3 disabled in SecureTransport

Deprecation of older algorithms

RC4 disabled by default

SSLv3 disabled in SecureTransport

Other algorithms showing their age

- SHA-1
- 3DES

Deprecation of older algorithms

RC4 disabled by default

SSLv3 disabled in SecureTransport

Other algorithms showing their age

- SHA-1
- 3DES

Now is the time to upgrade your servers

### Certificates

# Certificates

Strong TLS is not enough

### Certificates

Strong TLS is not enough

Certificate ensures that you're talking to the right server

# Certificates Today

# Certificates Today

Certificate Authority

Server

Client

# Certificates Today

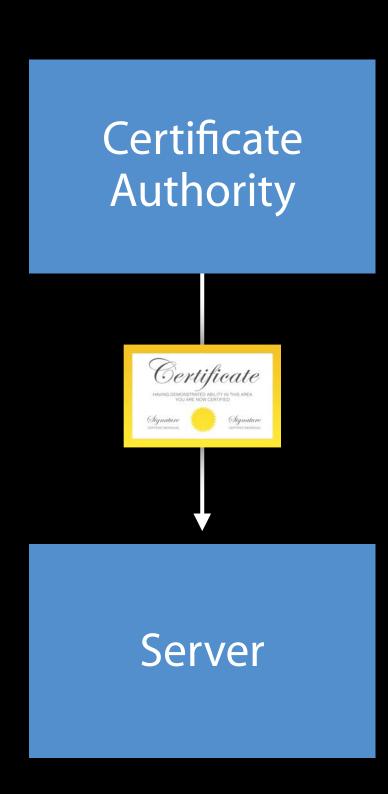

Client

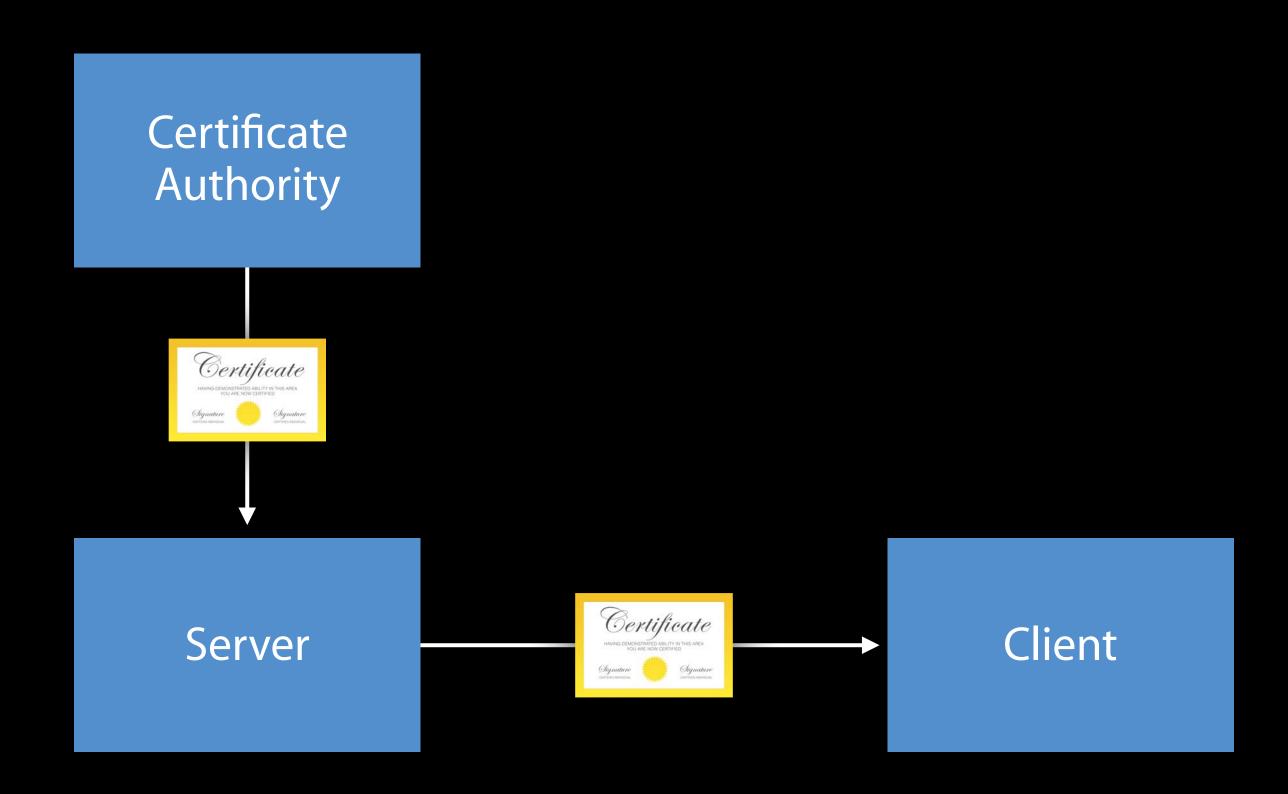

What could go wrong?

What could go wrong?

Certificate Authority

Server

What could go wrong?

Certificate Authority

Server

Attacker's Server

What could go wrong?

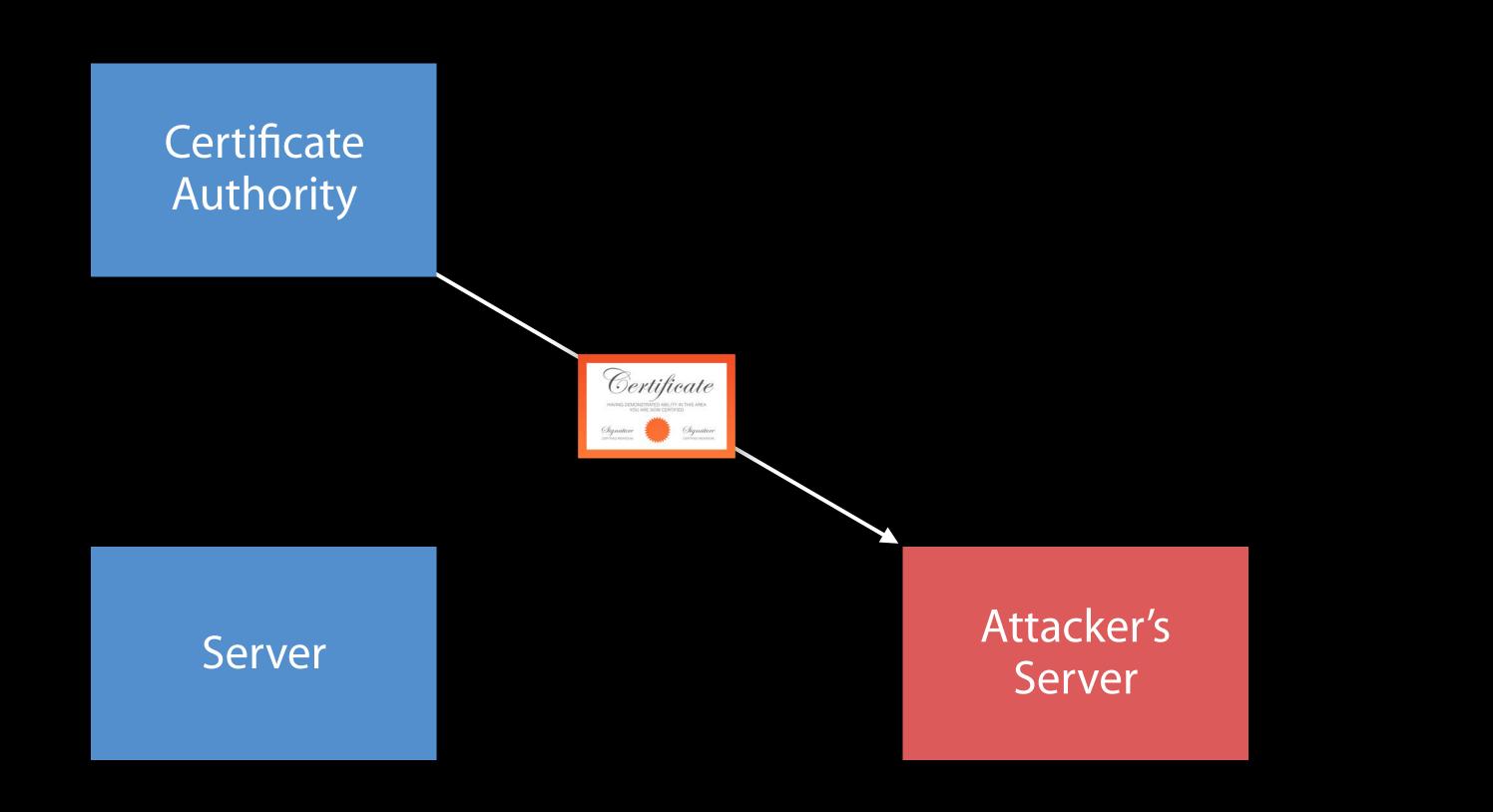

What could go wrong?

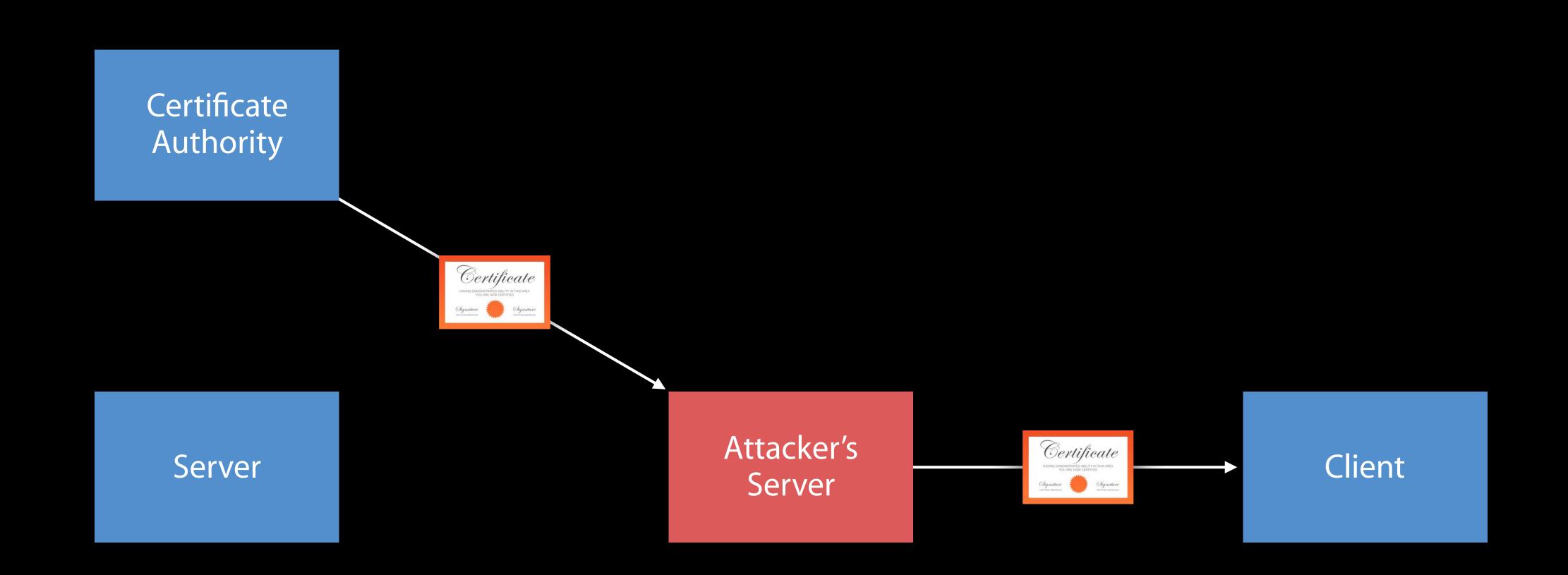

Public verifiable logs of issued certificates

Public verifiable logs of issued certificates

Anyone can submit a certificate to a log

Public verifiable logs of issued certificates

Anyone can submit a certificate to a log

Client checks for proof that certificate has been logged

- In the certificate itself
- In a TLS extension
- Delivered via OCSP stapling

How it works

Certificate Authority

Server

How it works

Certificate Authority

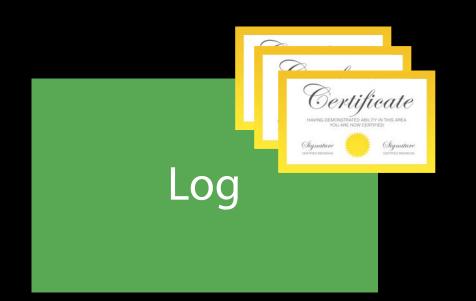

Server

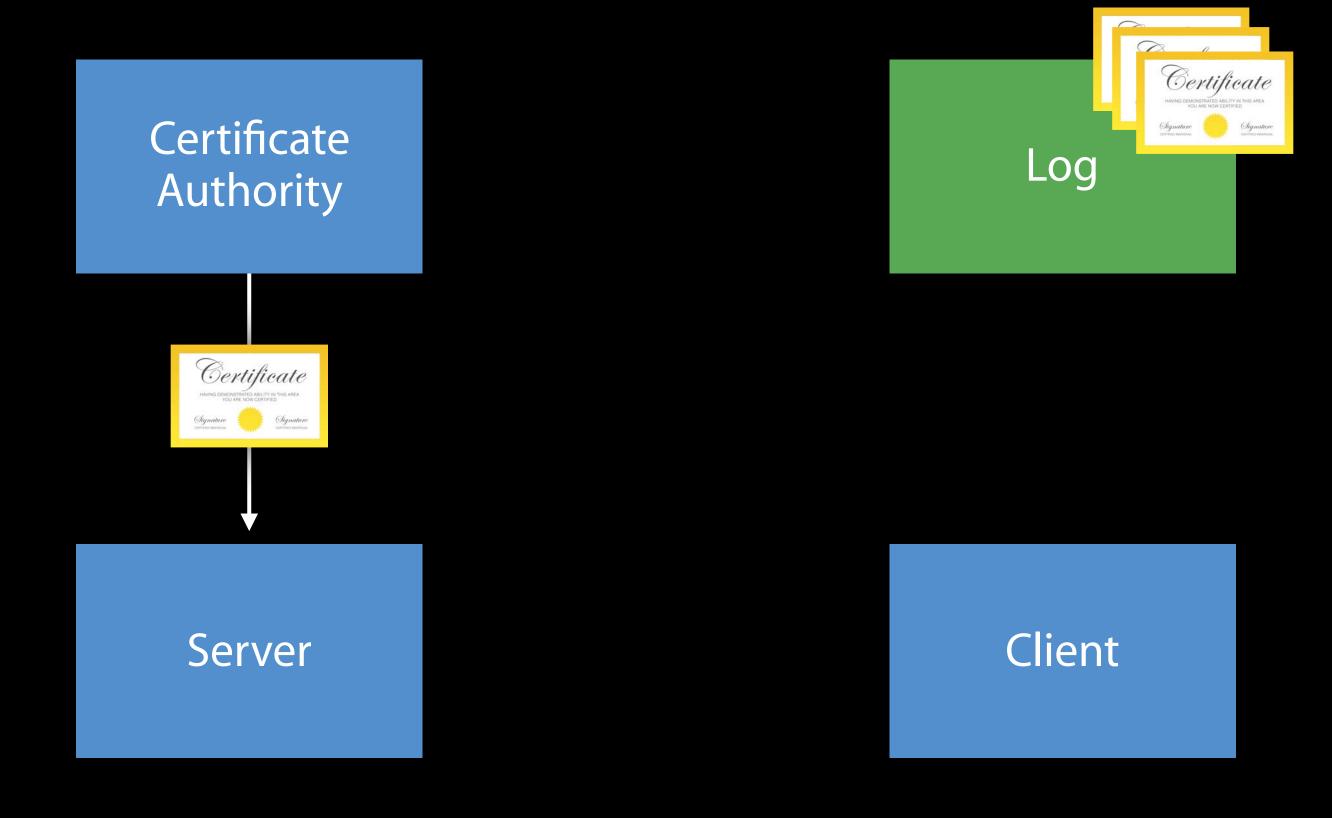

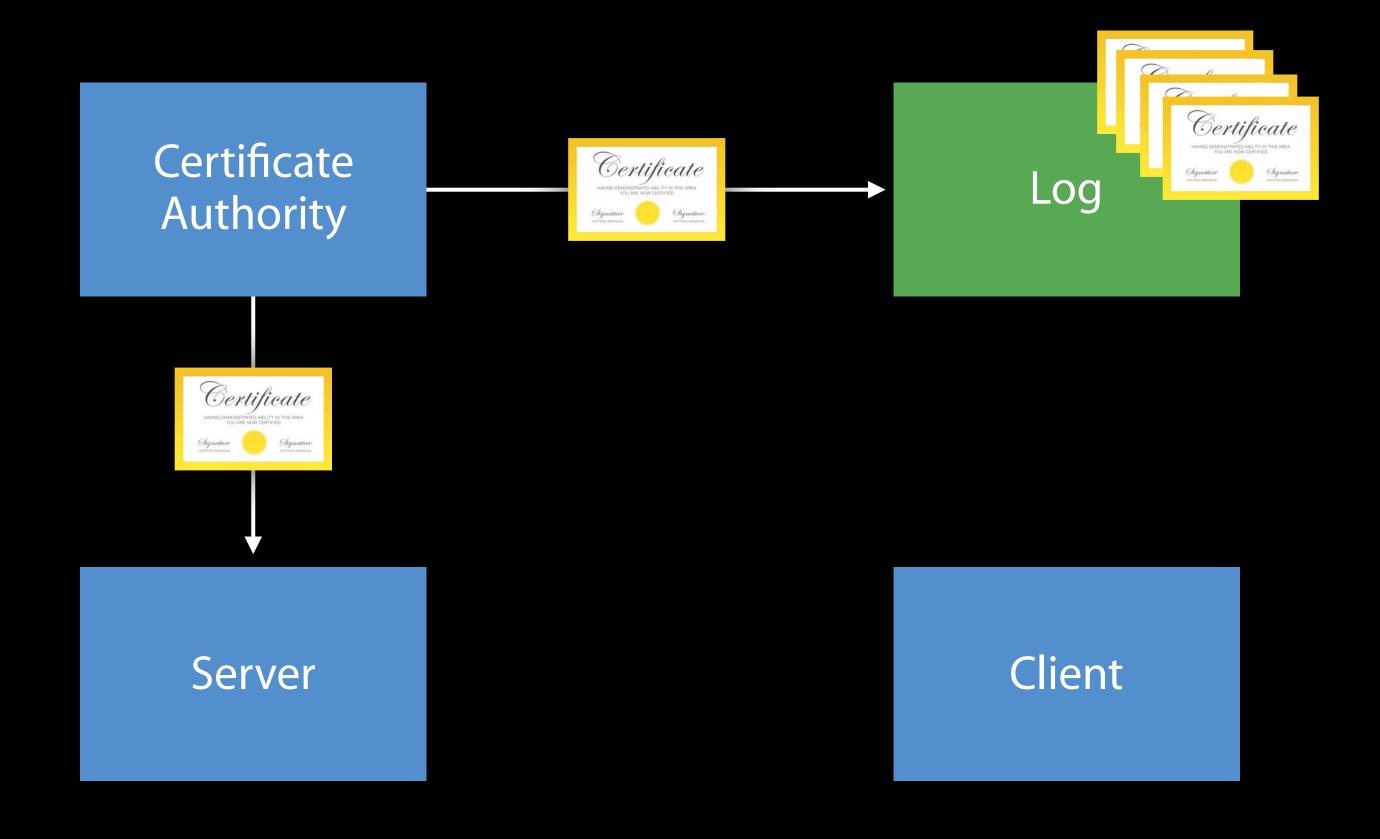

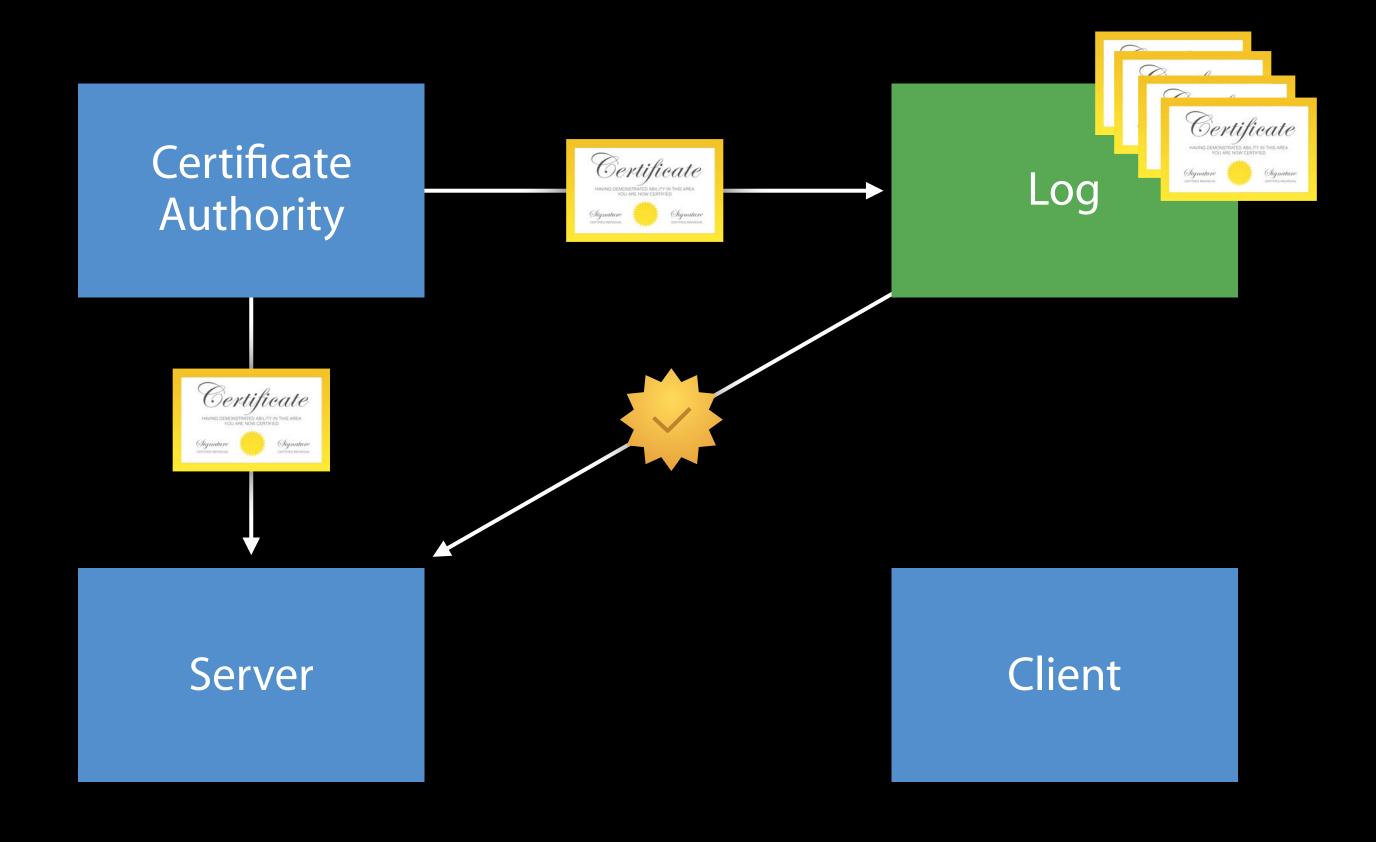

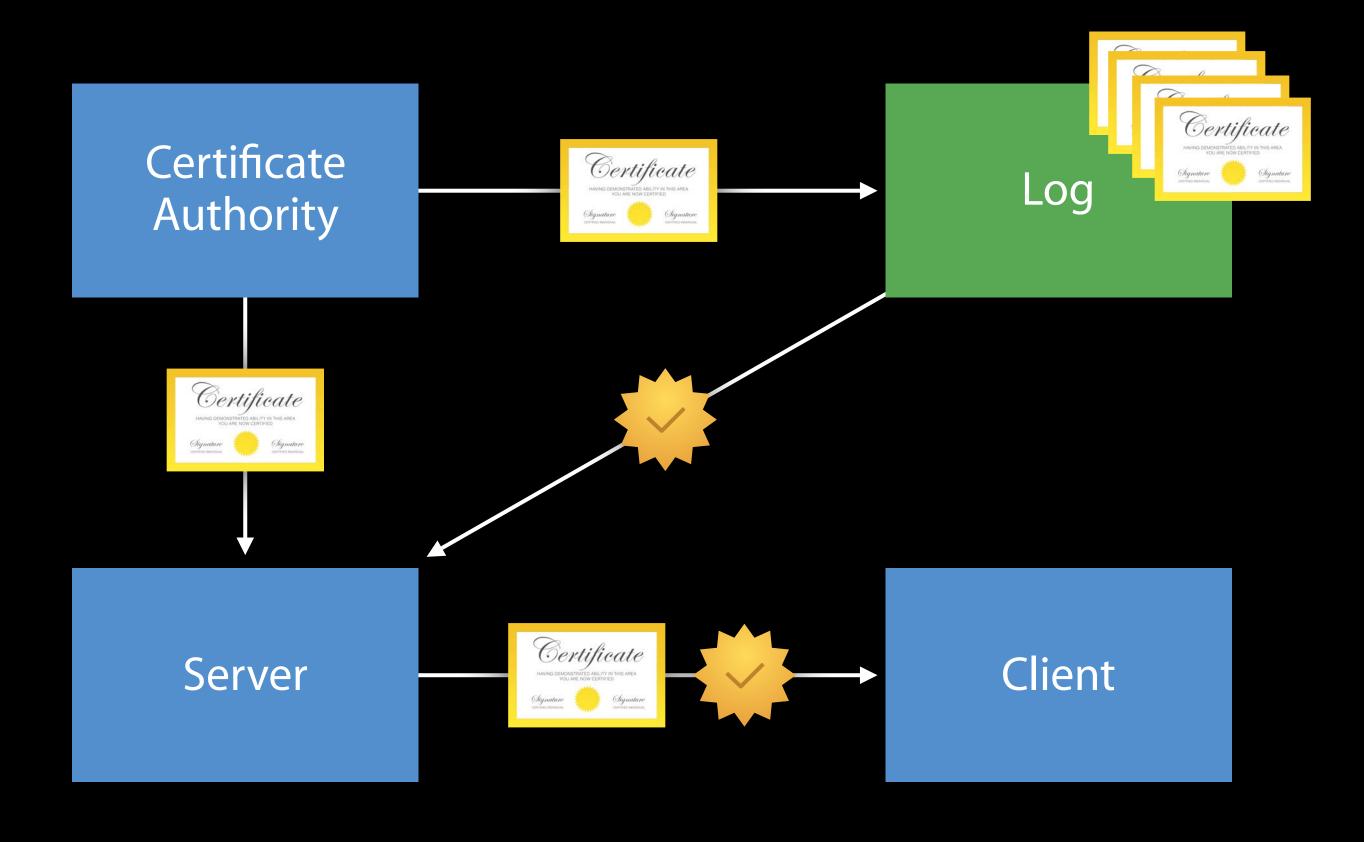

Makes attacks more difficult

Certificate Authority

Server

Attacker's Server

Makes attacks more difficult

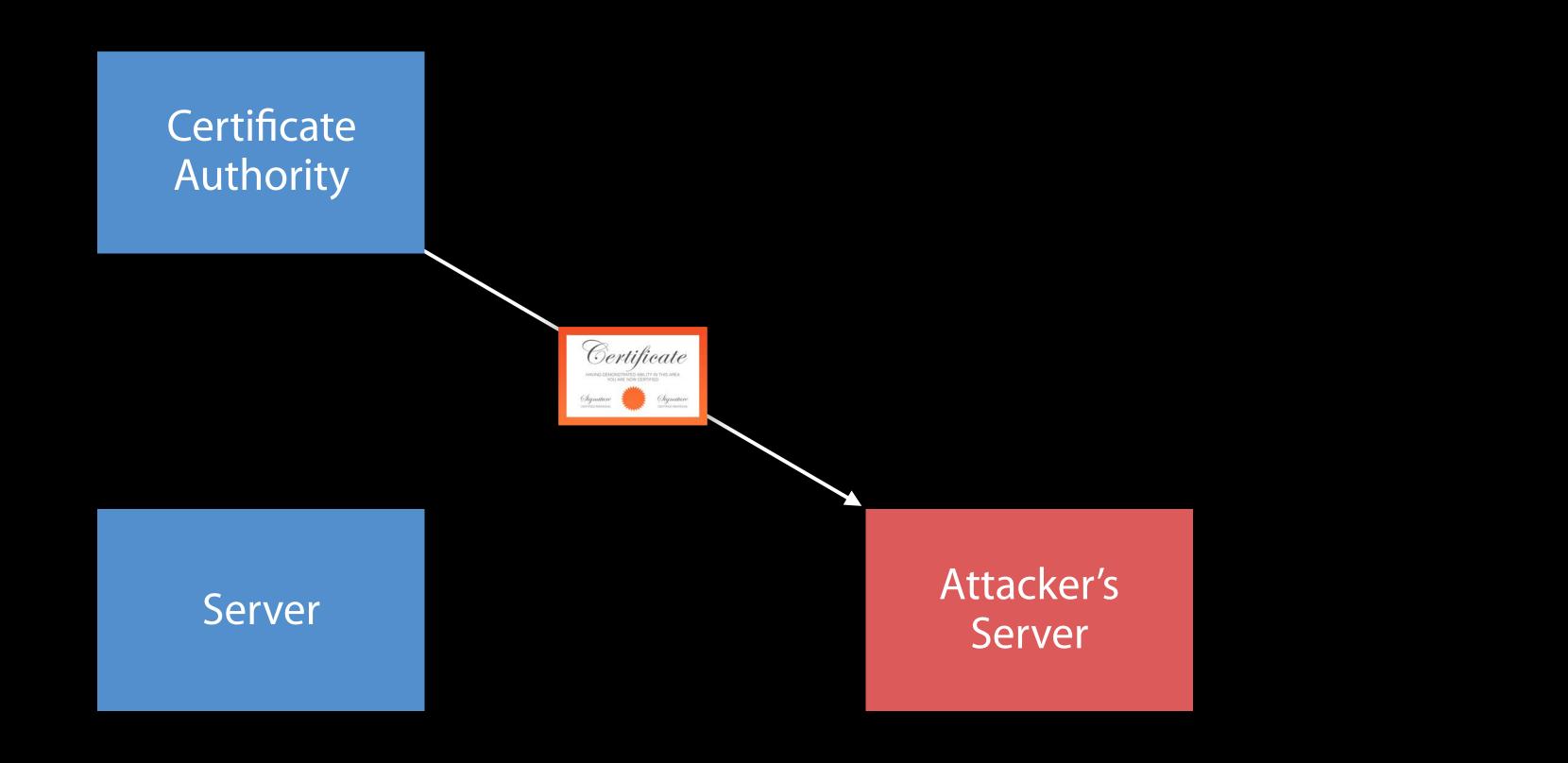

Makes attacks more difficult

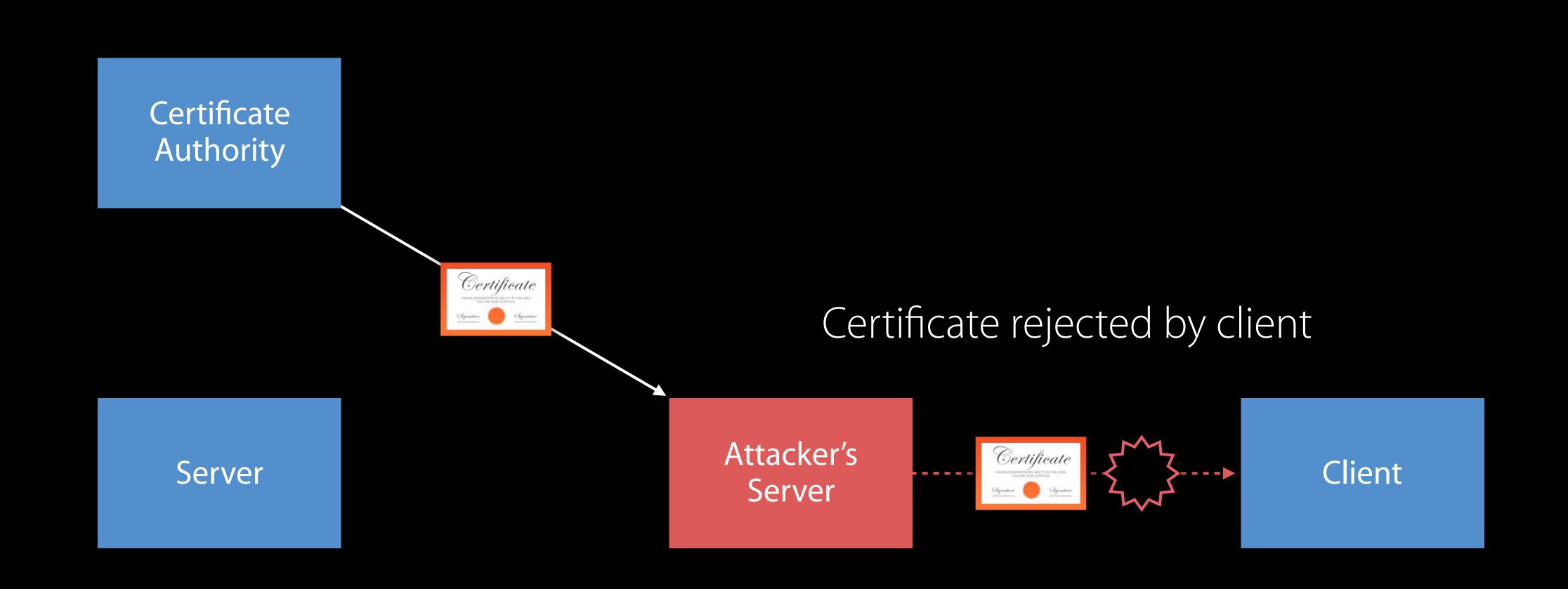

Makes attacks more difficult

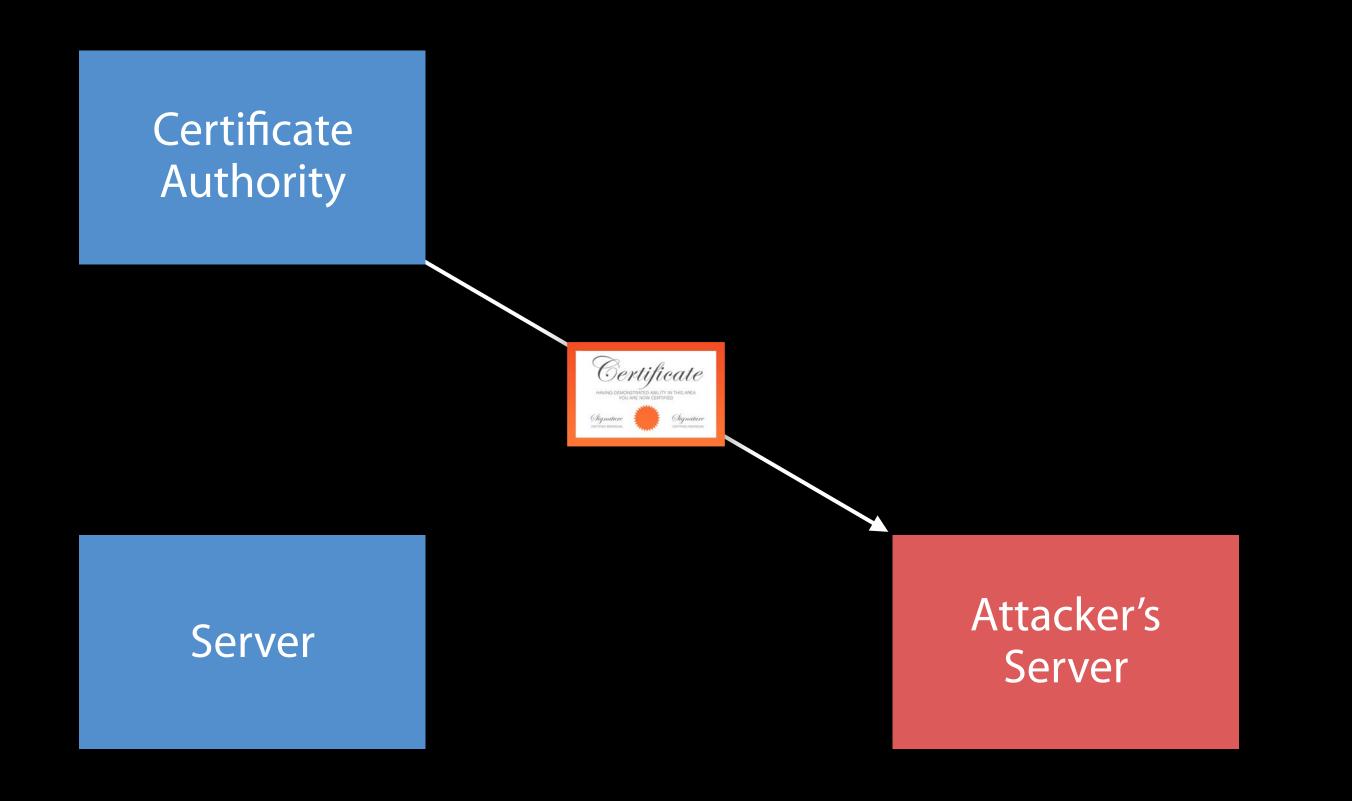

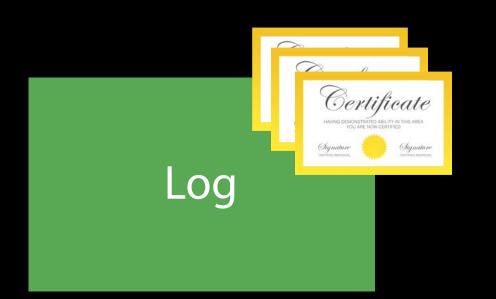

Makes attacks more difficult

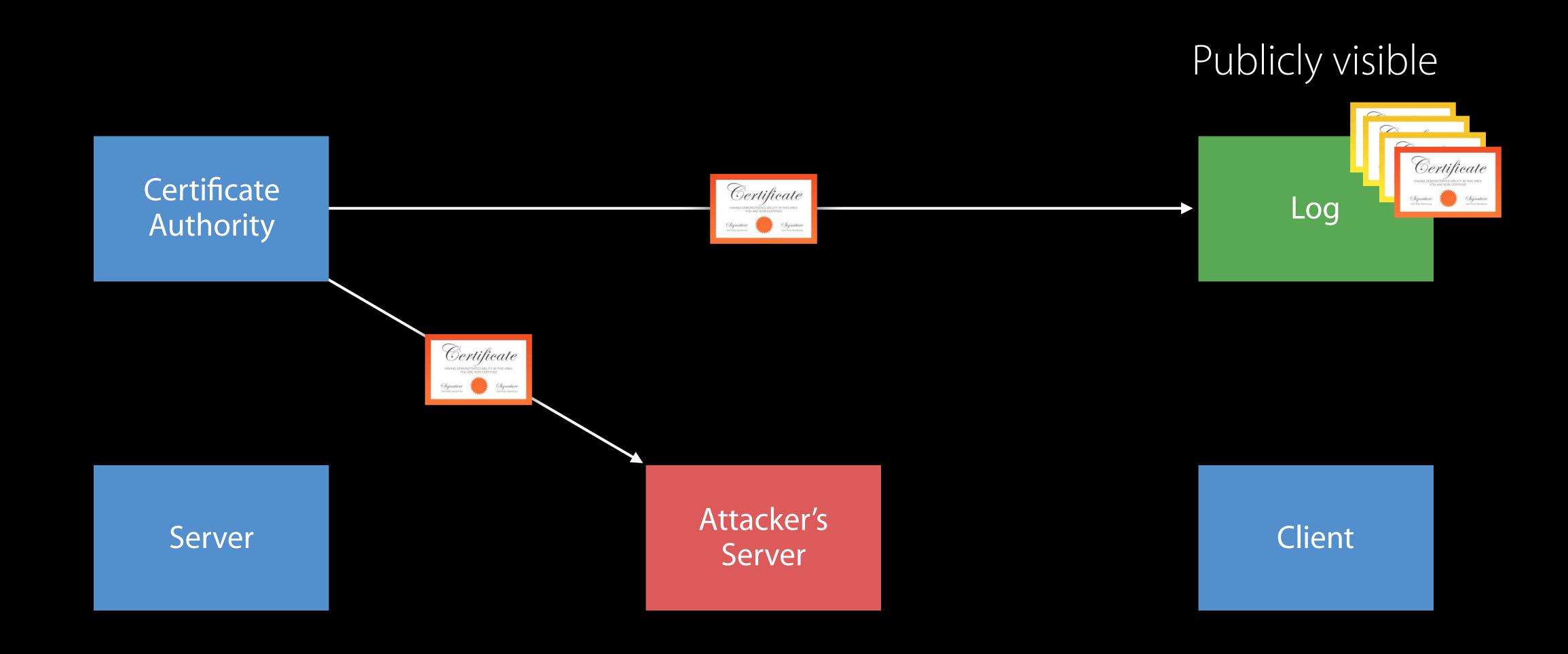

How to try it out

How to try it out

You can require Certificate Transparency through App Transport Security

How to try it out

You can require Certificate Transparency through App Transport Security

```
NSAppTransportSecurity {
    NSExceptionDomains {
        example.com : {
            NSRequiresCertificateTransparency : YES
        }
    }
}
```

How to try it out

You can require Certificate Transparency through App Transport Security

```
NSAppTransportSecurity {
    NSExceptionDomains {
        example.com : {
            NSRequiresCertificateTransparency : YES
        }
    }
}
```

Proofs required from at least two logs

More information at certificate-transparency.org

#### Revocation

Best practices

#### Revocation

Best practices

Certificate Transparency does not replace revocation

#### Revocation

Best practices

Certificate Transparency does not replace revocation

Recommended practice—OCSP stapling

• Enhancement to the Online Certificate Status Protocol (OCSP)

## OCSP

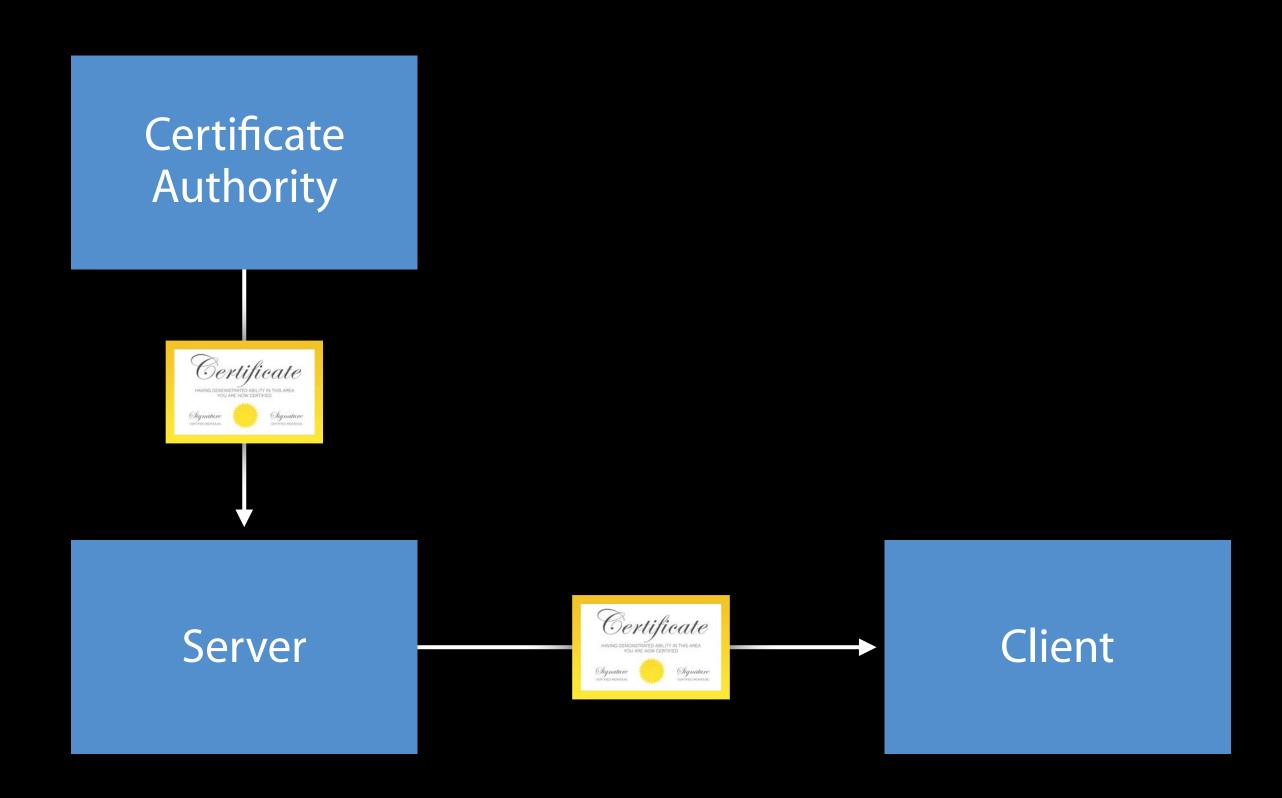

# OCSP

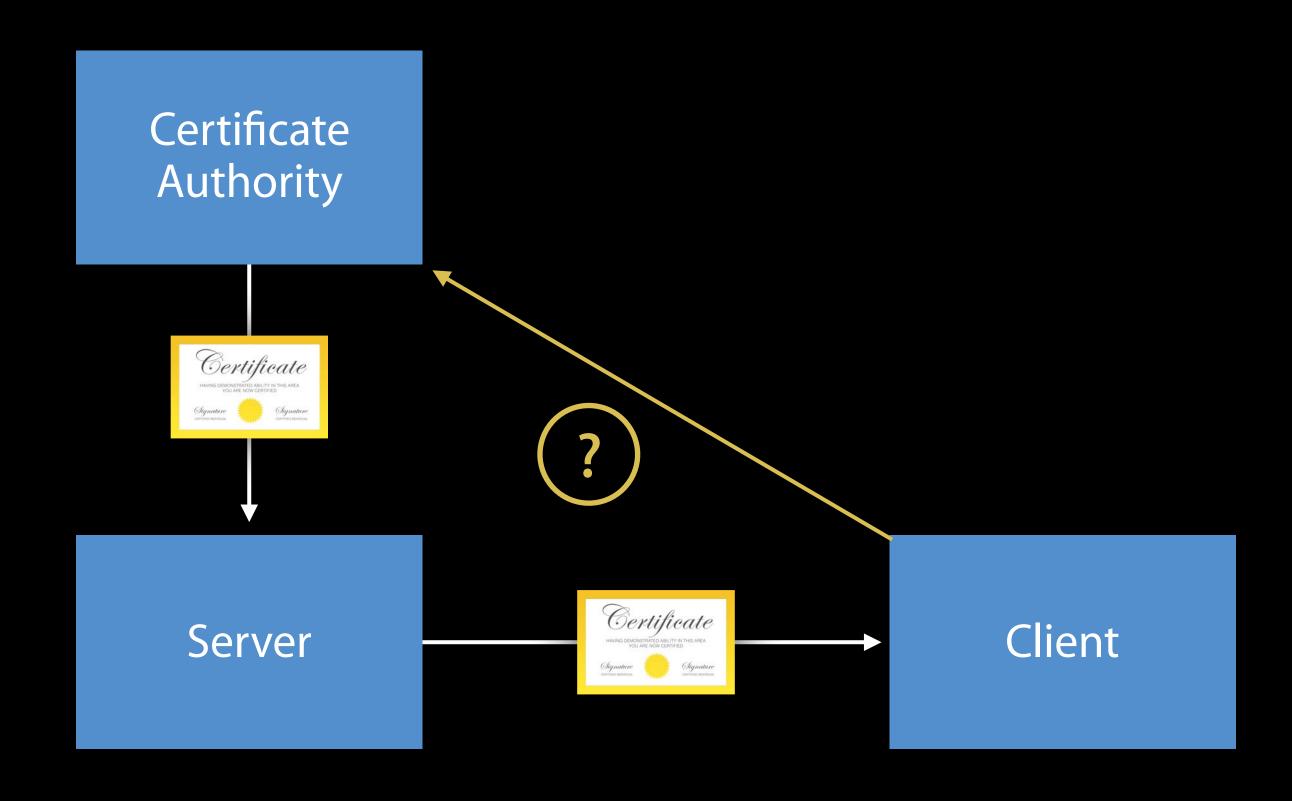

# OCSP

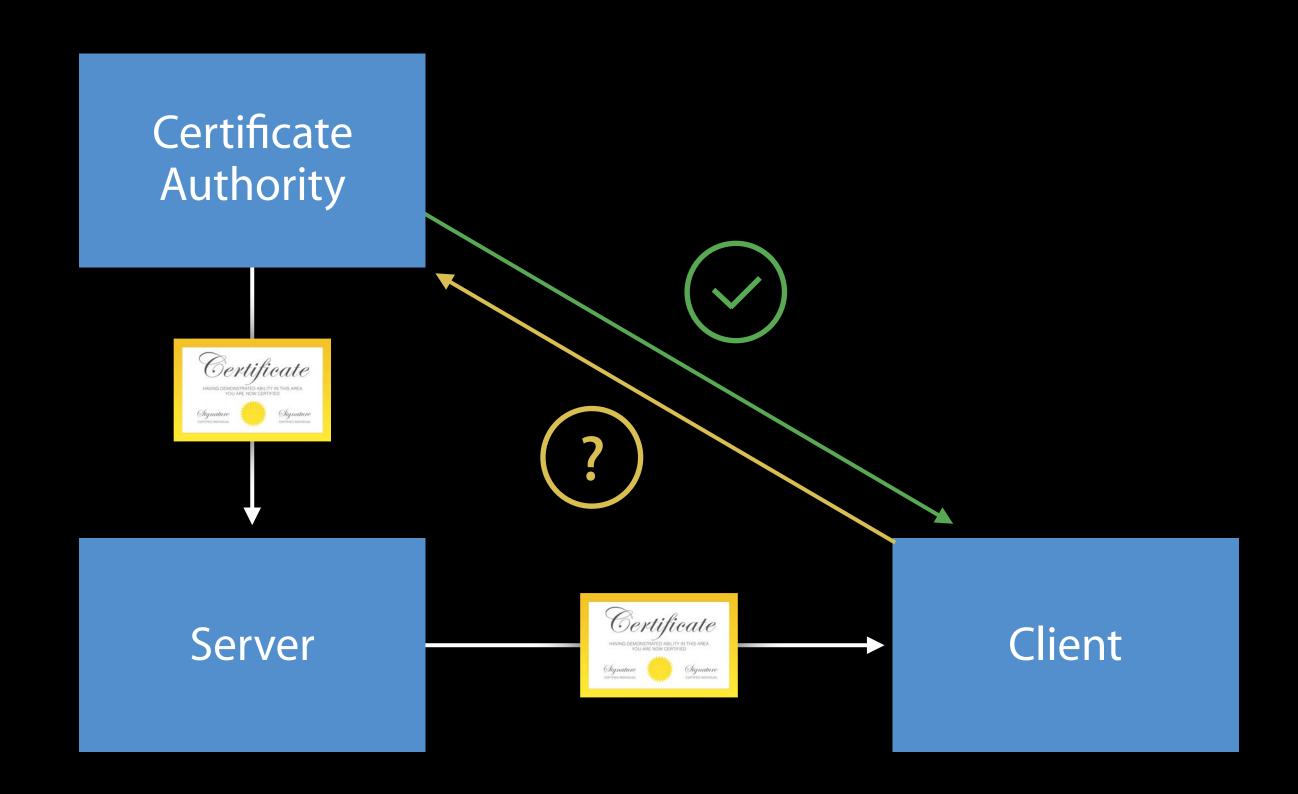

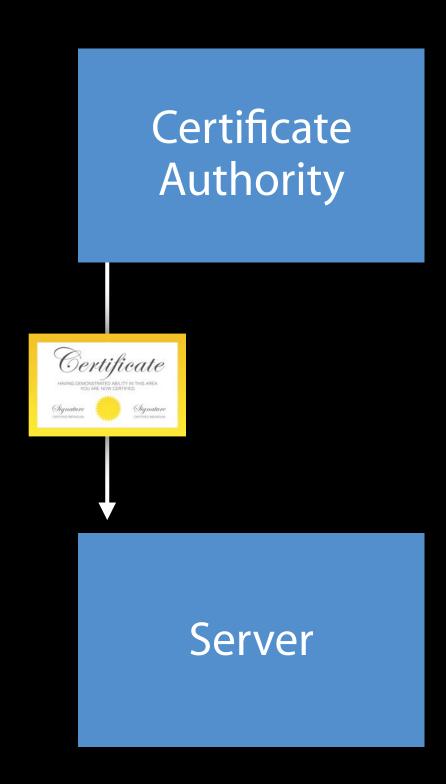

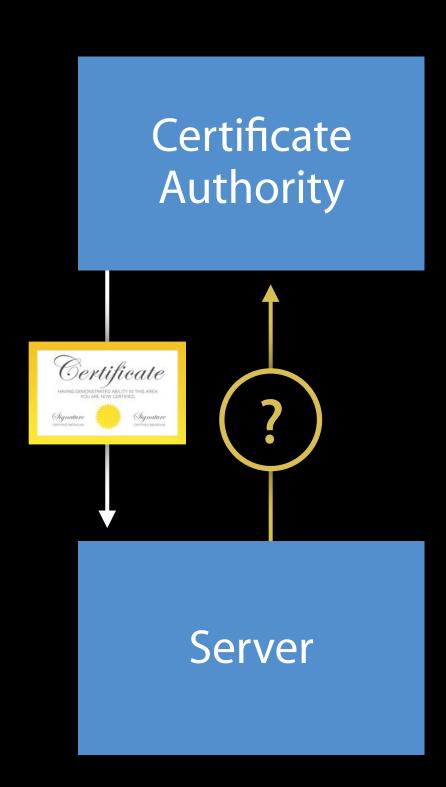

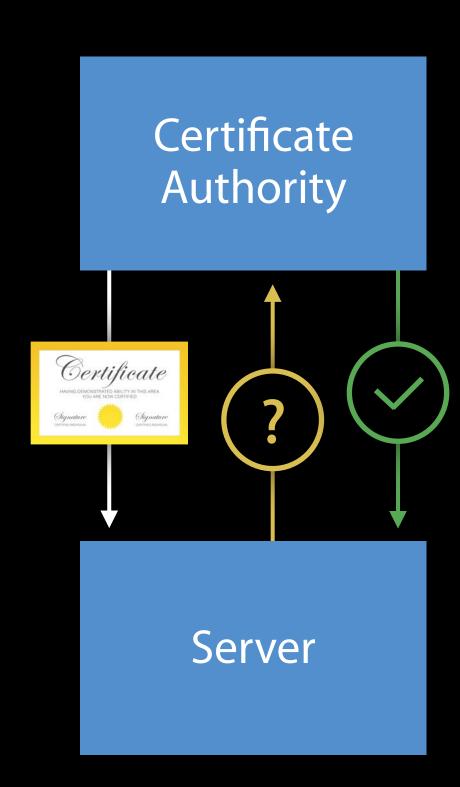

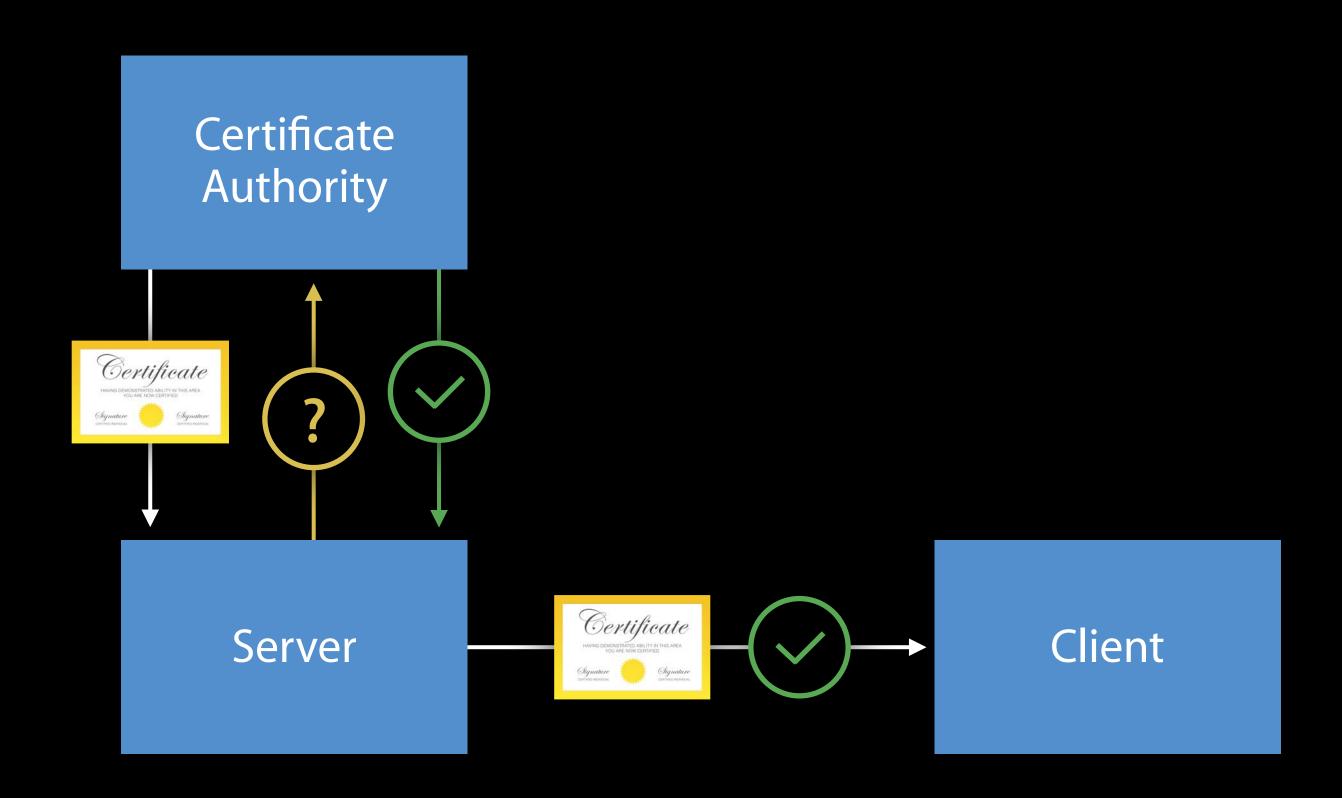

Reliable, quick revocation information

Reliable, quick revocation information

Protects your users' privacy

Reliable, quick revocation information

Protects your users' privacy

Deliver certificate transparency proofs as well

Reliable, quick revocation information

Protects your users' privacy

Deliver certificate transparency proofs as well

Widely supported and backwards-compatible

Now fully supported on all Apple platforms

Network security

Network security

Move forward to secure algorithms and ciphers—TLS v1.2, forward secrecy, and SHA-2 certificates

Network security

Move forward to secure algorithms and ciphers—TLS v1.2, forward secrecy, and SHA-2 certificates

Add your certificates to certificate transparency logs

Network security

Move forward to secure algorithms and ciphers—TLS v1.2, forward secrecy, and SHA-2 certificates

Add your certificates to certificate transparency logs

Enable OCSP stapling

# Cryptographic Improvements

Seckey and smart cards

#### API for asymmetric keys

- Unification of macOS and iOS APIs
- Support for common operations

#### API for asymmetric keys

- Unification of macOS and iOS APIs
- Support for common operations

Replacement for deprecated CDSA calls

#### API for asymmetric keys

- Unification of macOS and iOS APIs
- Support for common operations

Replacement for deprecated CDSA calls

Replacement for asymmetric SecTransforms

System support for cryptographic devices

• Smart cards, USB cryptographic tokens

System support for cryptographic devices

• Smart cards, USB cryptographic tokens

Out-of-the-box integration with system services

- Token content accessible through keychain
- Token cryptographic operations available using SecKey API

System support for cryptographic devices

• Smart cards, USB cryptographic tokens

Out-of-the-box integration with system services

- Token content accessible through keychain
- Token cryptographic operations available using SecKey API

More information in Security Labs

#### What's New in Platform Security

Simon Cooper Trusted Execution Engineering Manager

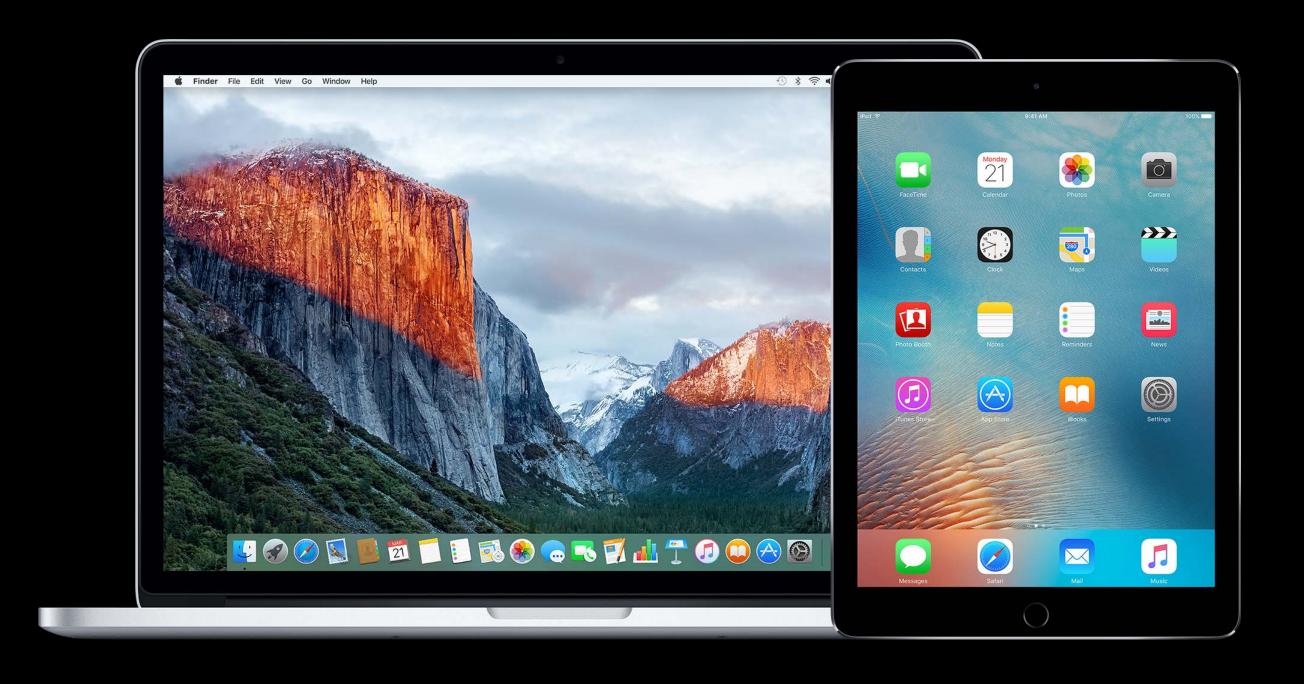

How Software is Delivered

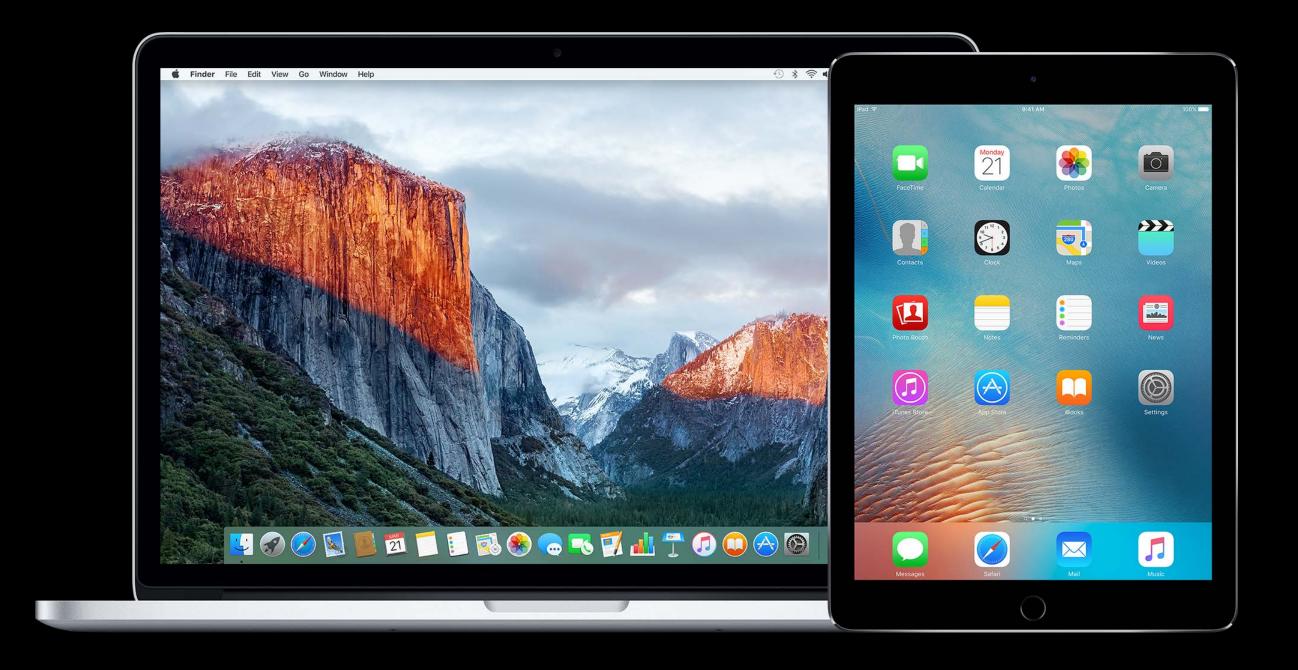

How Software is Delivered

Developer ID

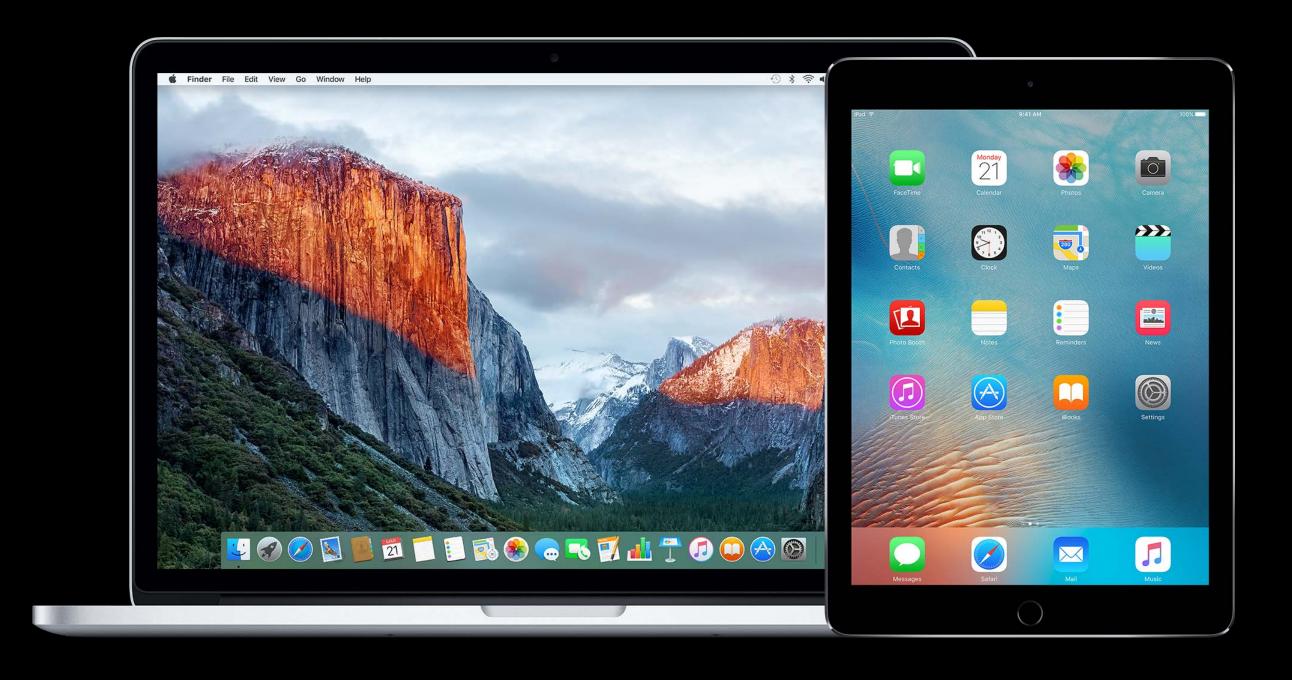

How Software is Delivered

Developer ID

Gatekeeper

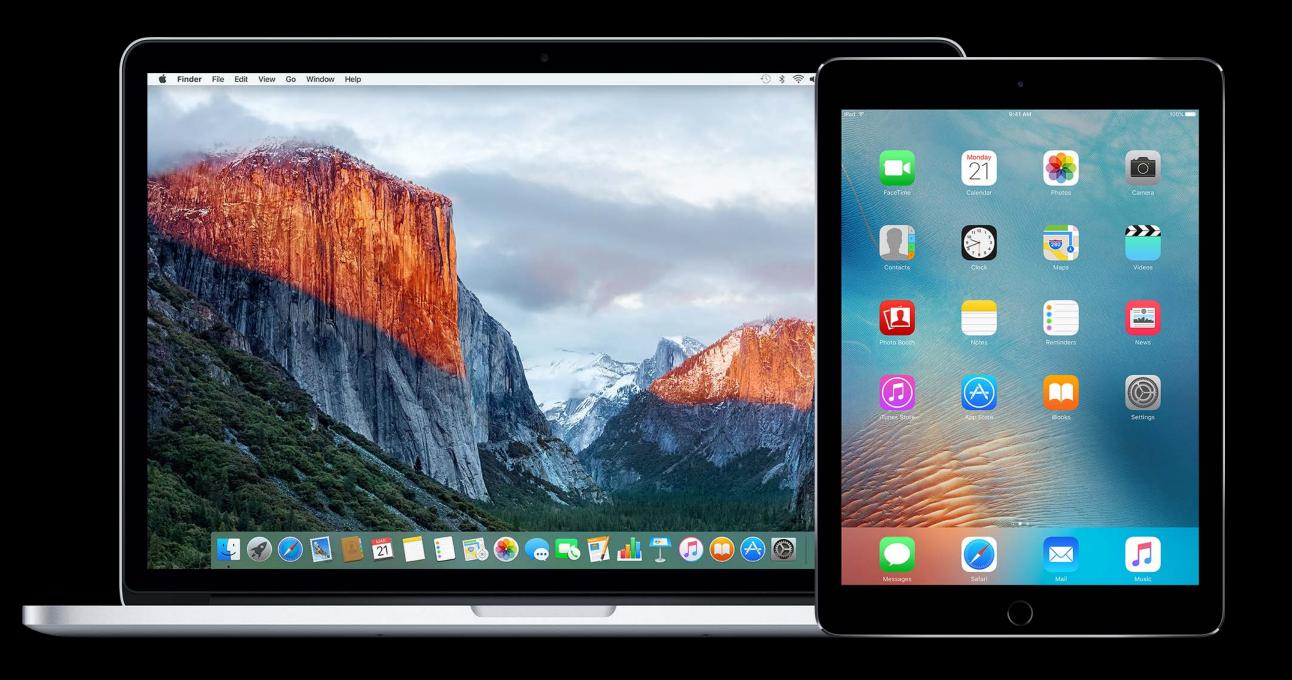

How Software is Delivered

Developer ID

Gatekeeper

Software Packaging

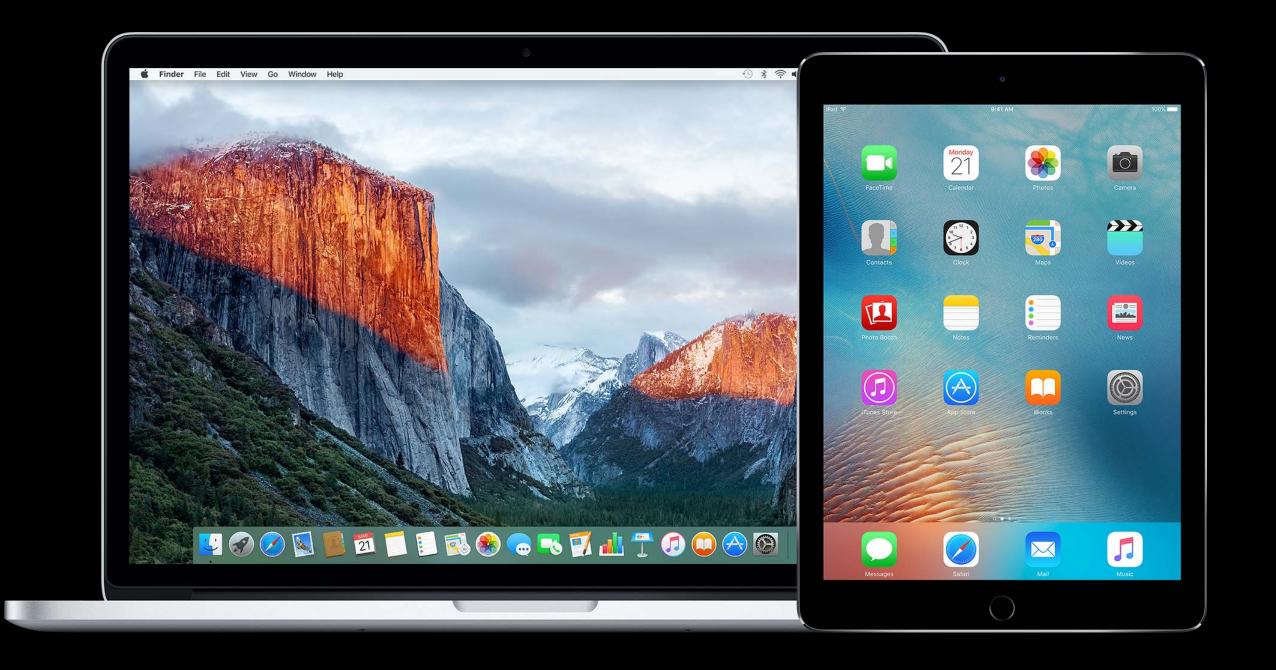

#### How Software is Delivered

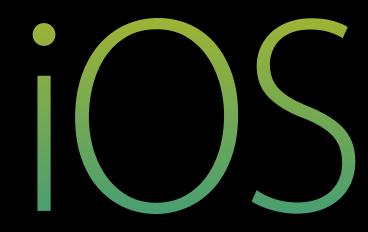

App Store

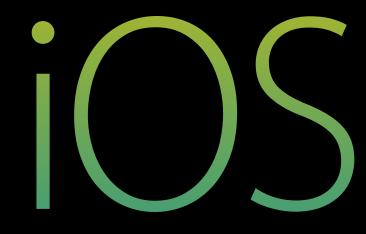

App Store

Xcode

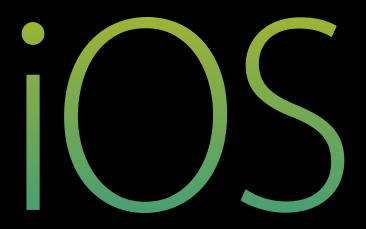

App Store

Xcode

Enterprise programs

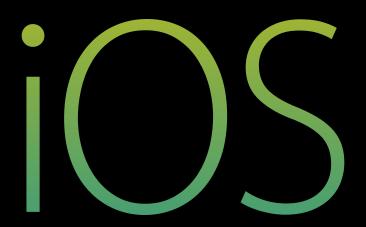

# mac OS

Mac App Store

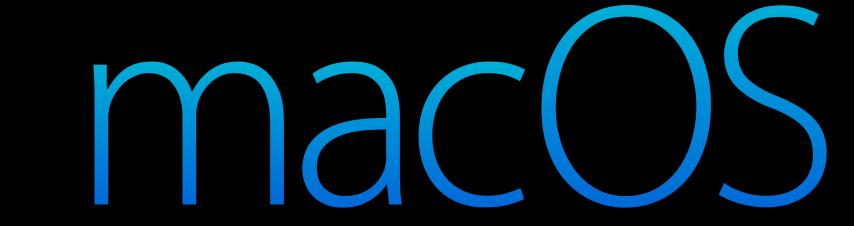

Mac App Store

Developer ID

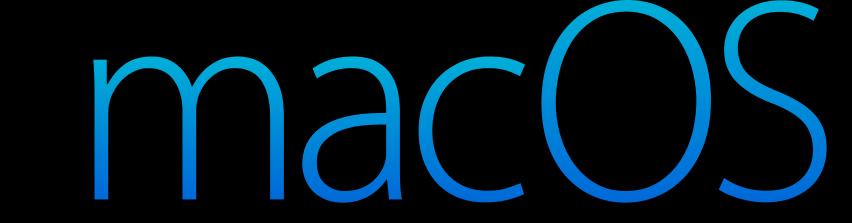

Mac App Store

Developer ID

Xcode

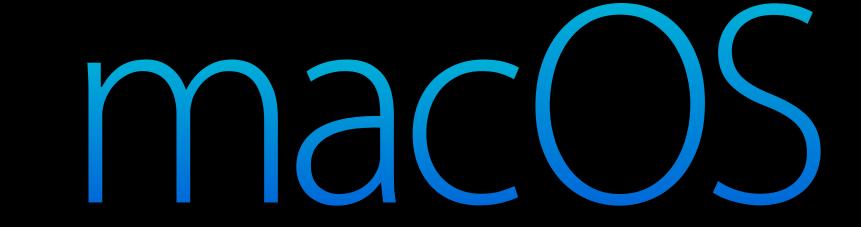

# DeveloperID

#### What is Developer ID?

#### What is Developer ID?

Deliver apps outside of the App Store

## What is Developer ID?

Deliver apps outside of the App Store Usually downloaded

## What is Developer ID?

Deliver apps outside of the App Store

Usually downloaded

Developer ID Signing Identity

#### What is Developer ID?

Deliver apps outside of the App Store

Usually downloaded

Developer ID Signing Identity

Developer ID Signed Apps treated specially

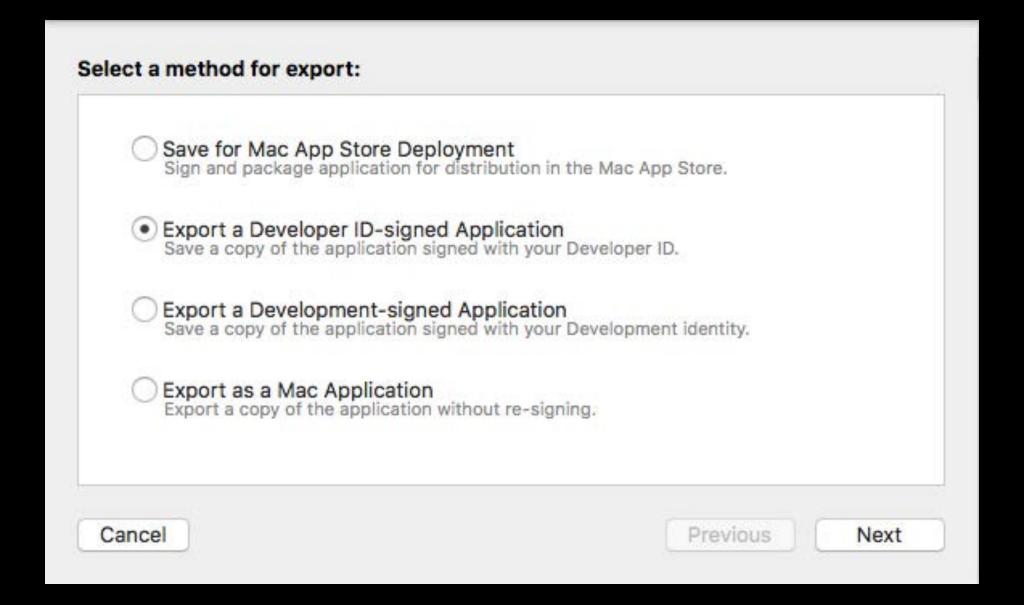

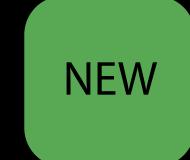

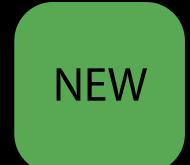

#### Developer ID can now use iCloud features

- iCloud Drive
- iCloud Keychain
- Push Notifications
- VPN

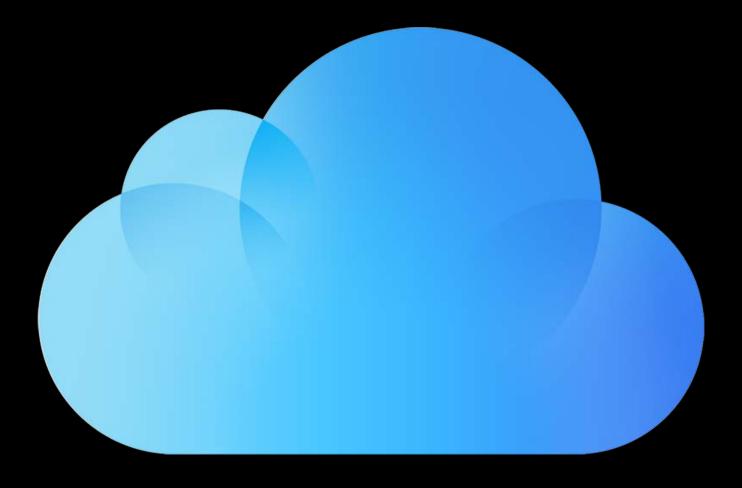

Deliver iCloud-enabled Apps outside of the App Store

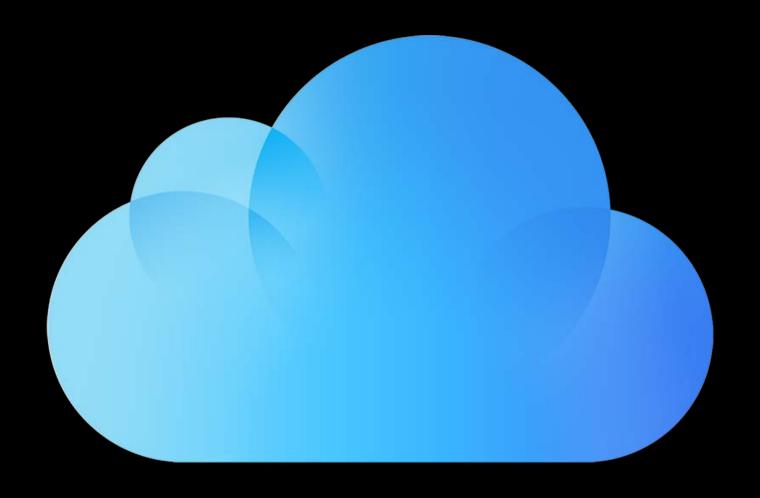

Deliver iCloud-enabled Apps outside of the App Store

Developer ID apps can now share data with iCloud iOS apps

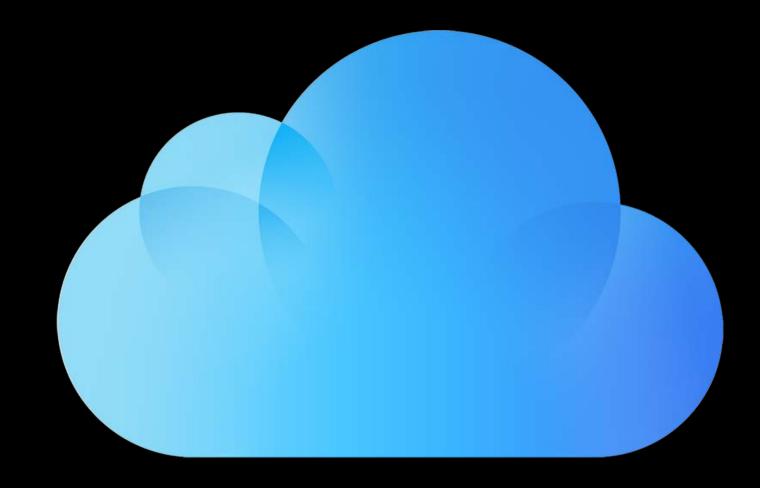

Deliver iCloud-enabled Apps outside of the App Store

Developer ID apps can now share data with iCloud iOS apps

Deploy back to macOS 10.9

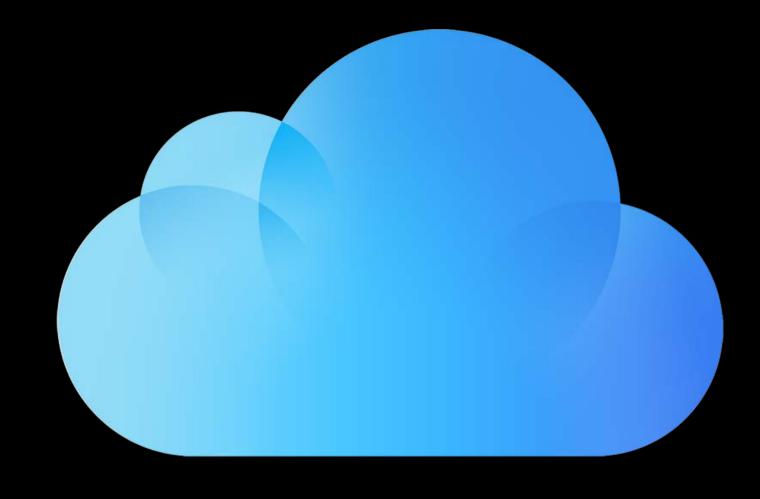

iCloud Development testing today

iCloud Development testing today

iCloud Deployment

- Testing in upcoming seeds
- Distribution using GM tools

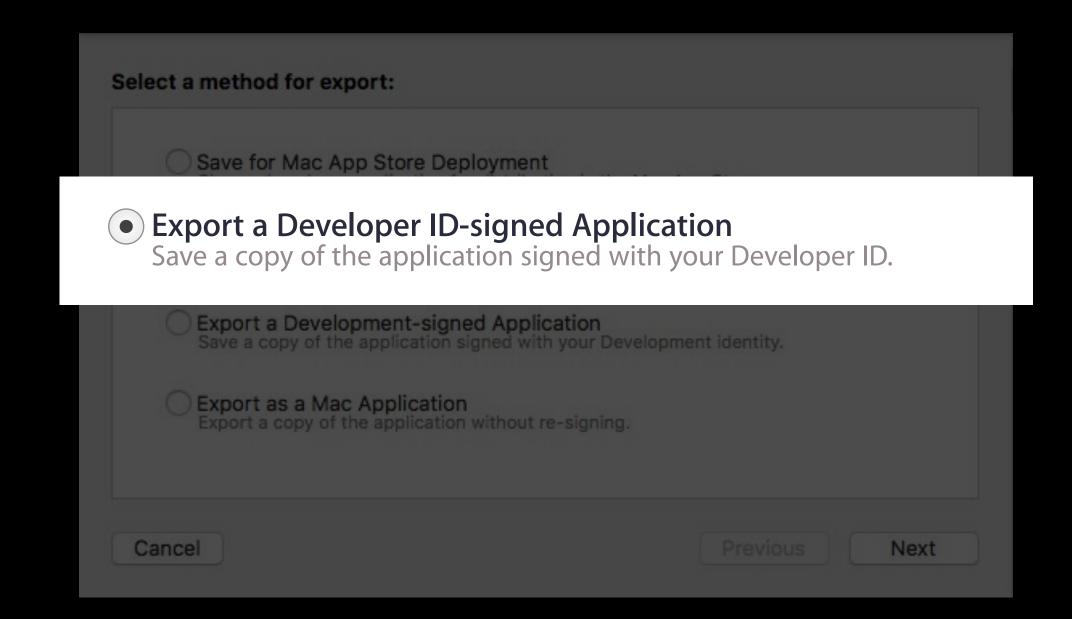

# Gatekeeper

# What is Gatekeeper?

#### What is Gatekeeper?

Controls what software is allowed to run on your Mac

- Mac App Store
- Mac App Store and identified developers
- Anywhere

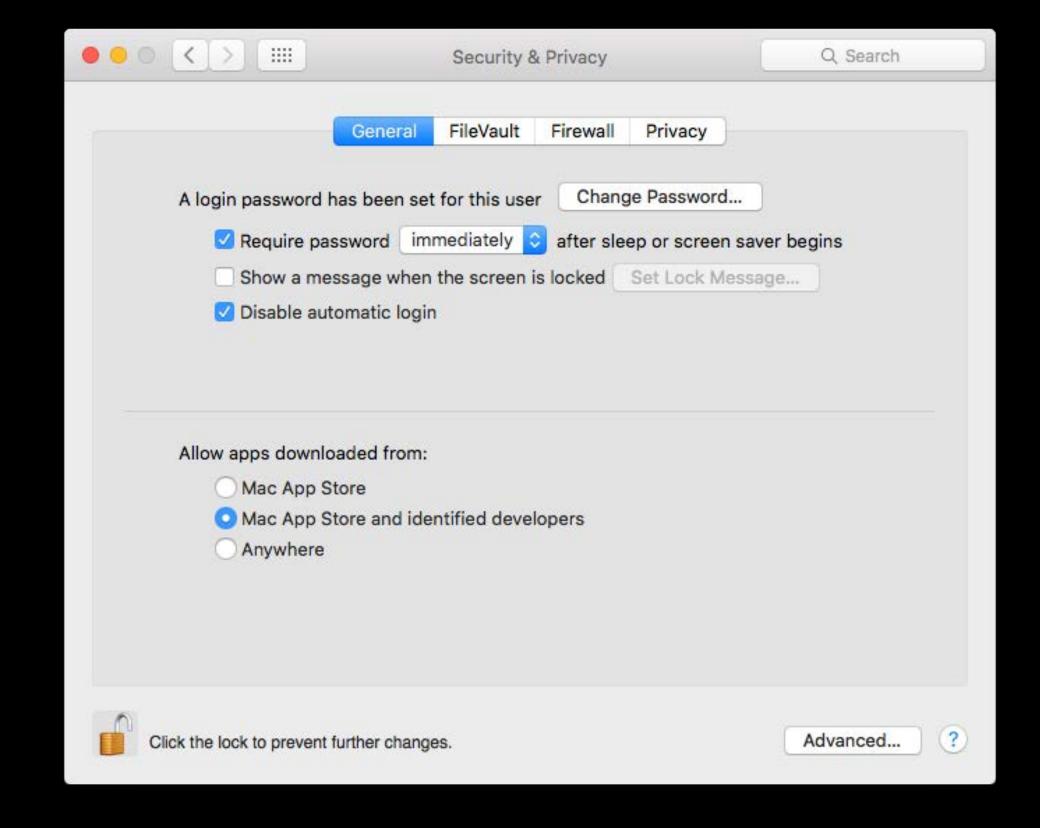

#### What is Gatekeeper?

Controls what software is allowed to run on your Mac

- Mac App Store
- Mac App Store and identified developers
- Anywhere

Prompts user before first run

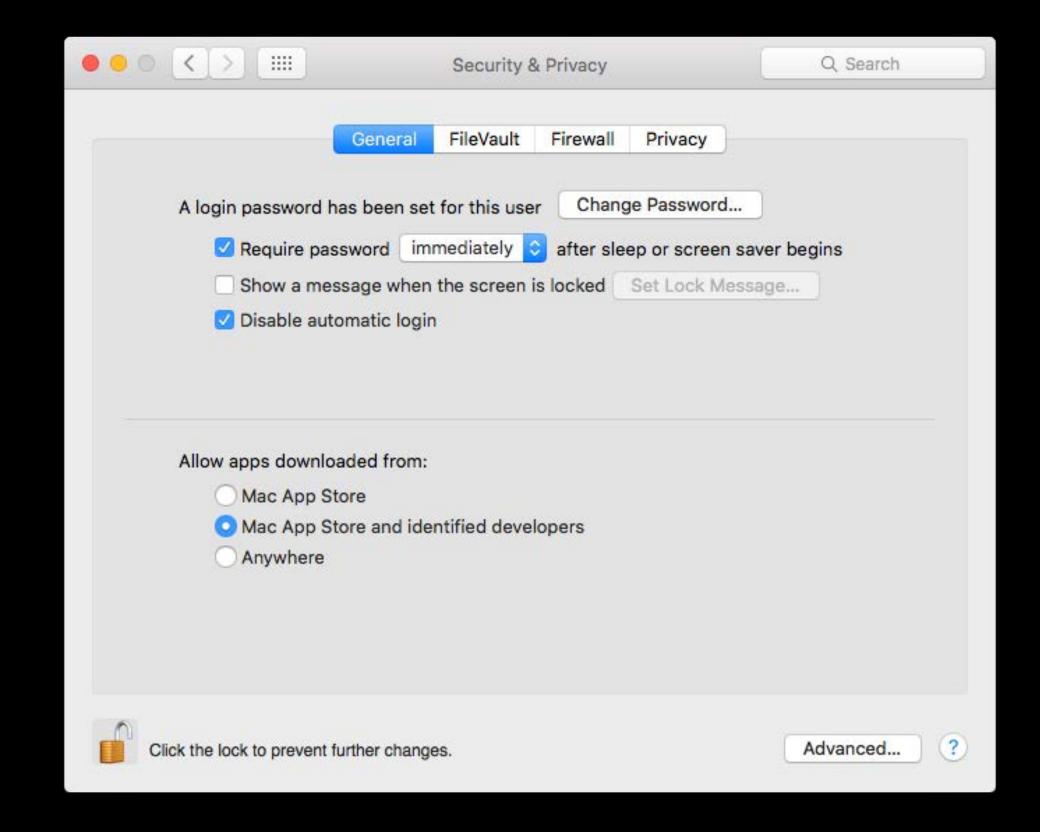

#### Changing the default options

- Mac App Store
- Mac App Store and identified Developers
- Can still open anyway

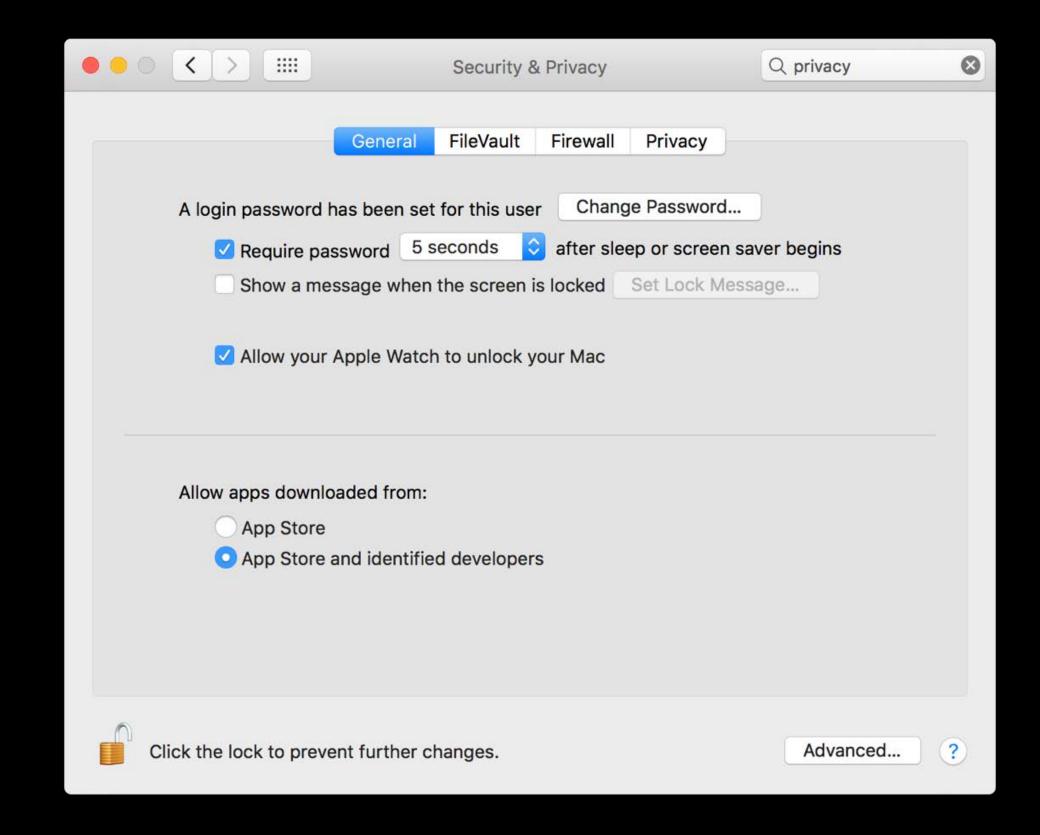

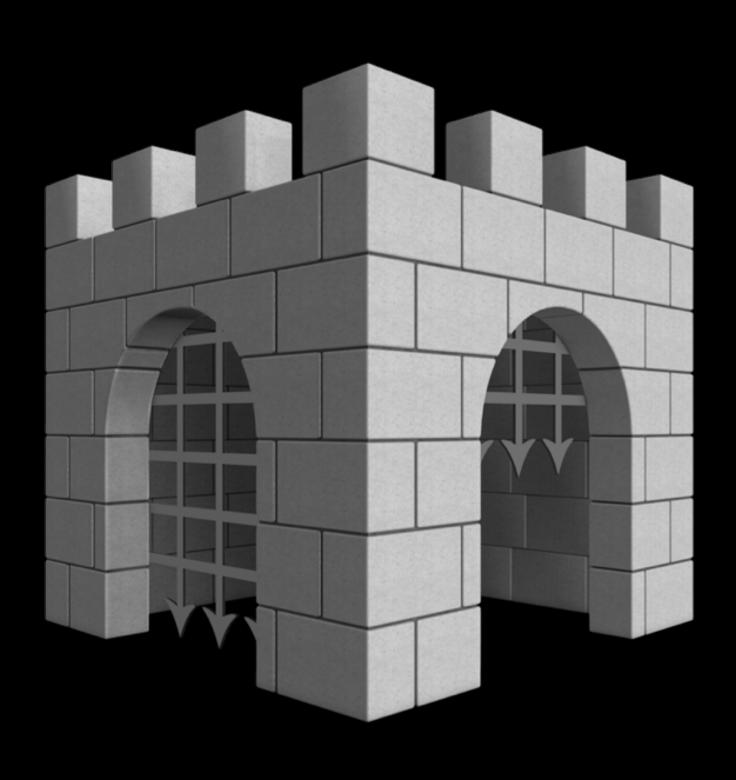

Repackaging problem

Gatekeeper enhancement

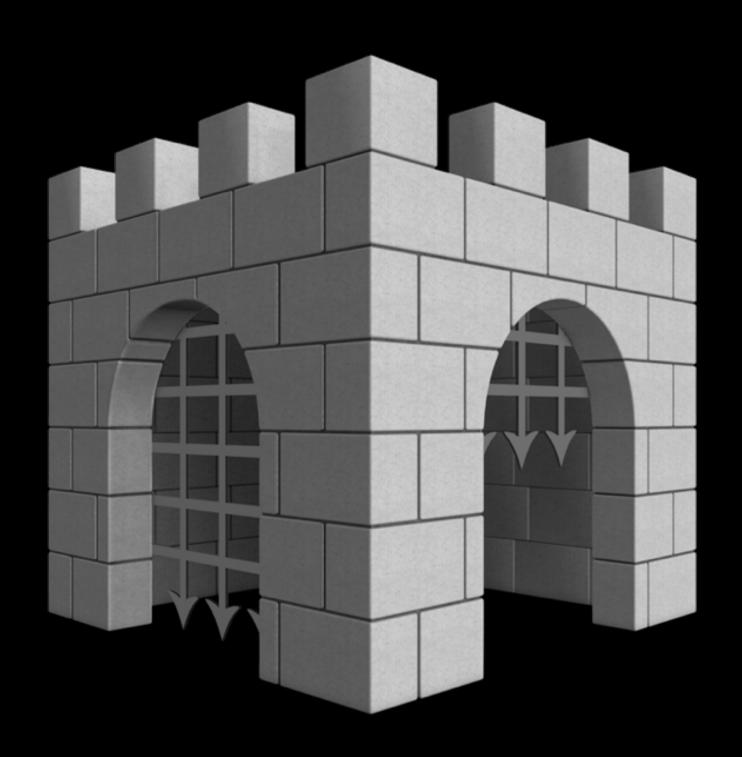

Container: Zip, DMG, ISO

App

Correctly Signed App

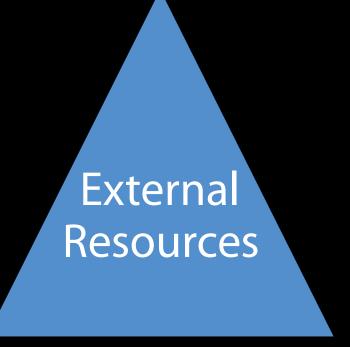

Code or Code equivalent Libraries, plugins, HTML, Lua, Python, etc.

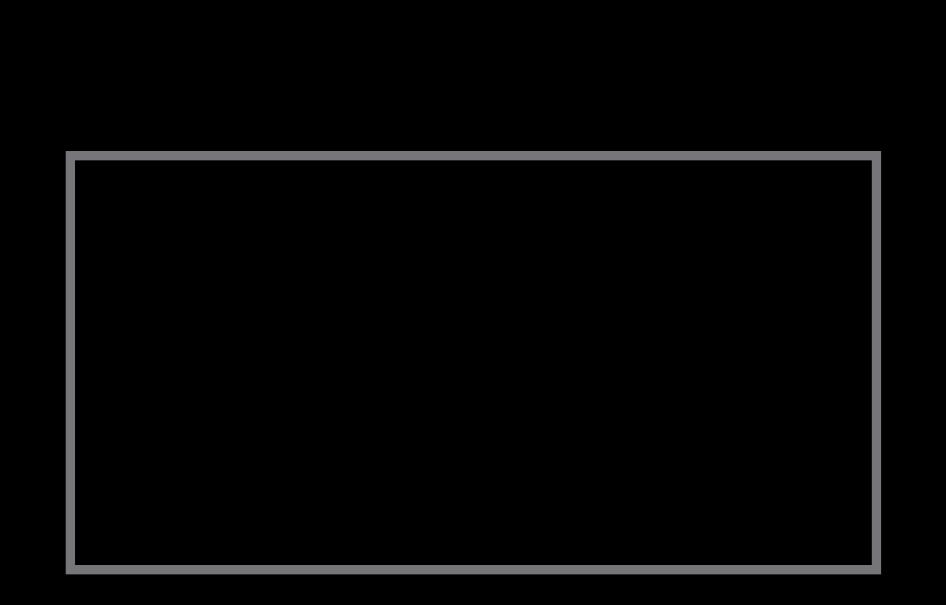

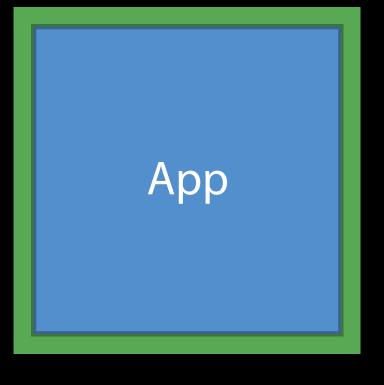

Correctly Signed App

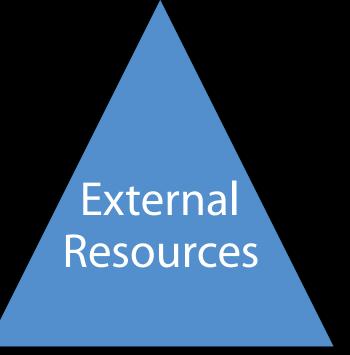

Code or Code equivalent Libraries, plugins, HTML, Lua, Python, etc.

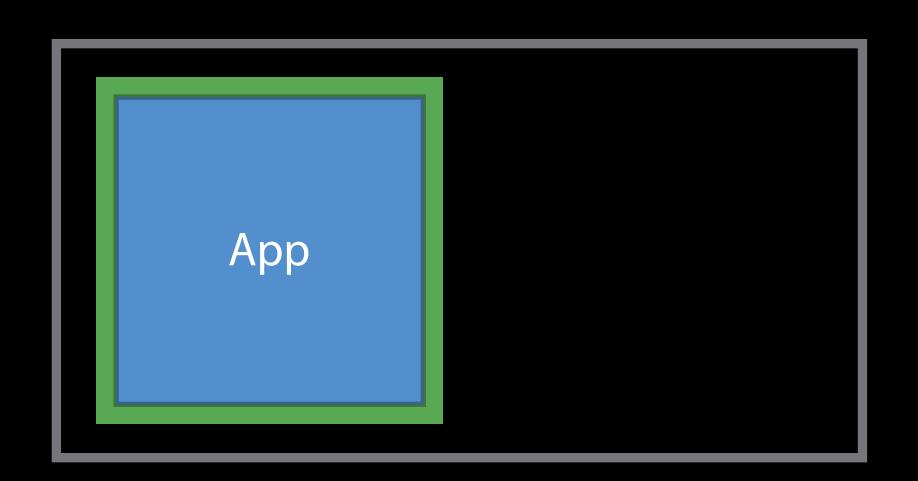

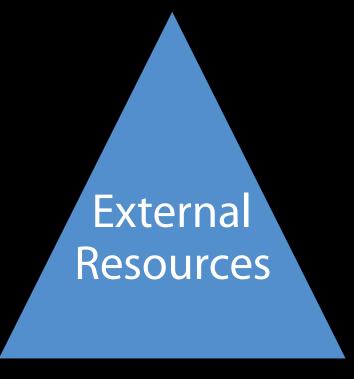

Code or Code equivalent Libraries, plugins, HTML, Lua, Python, etc.

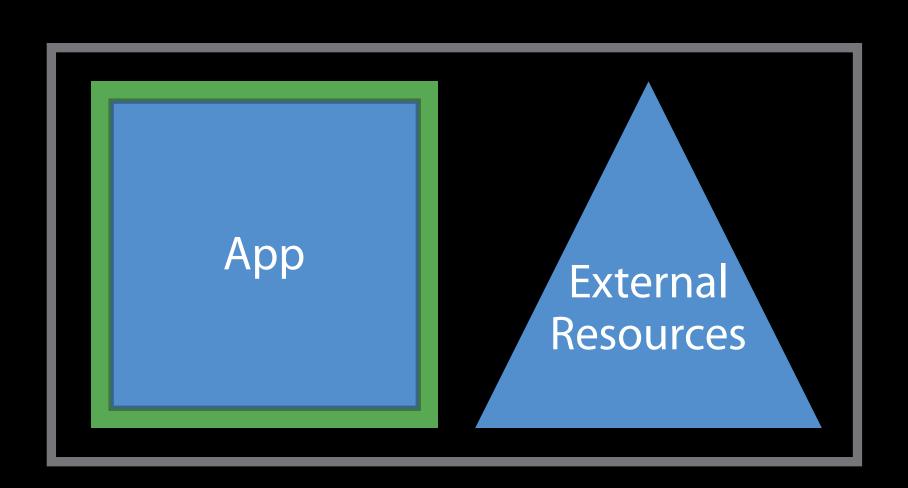

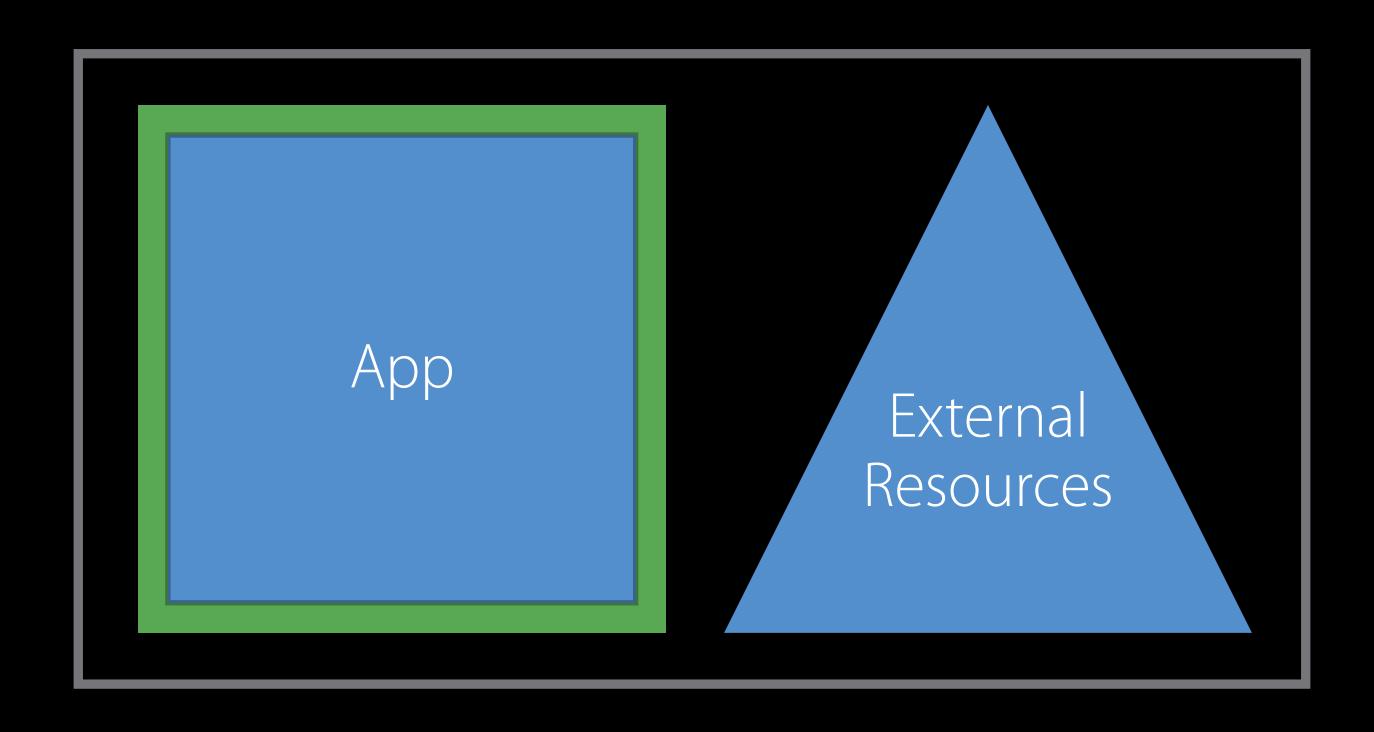

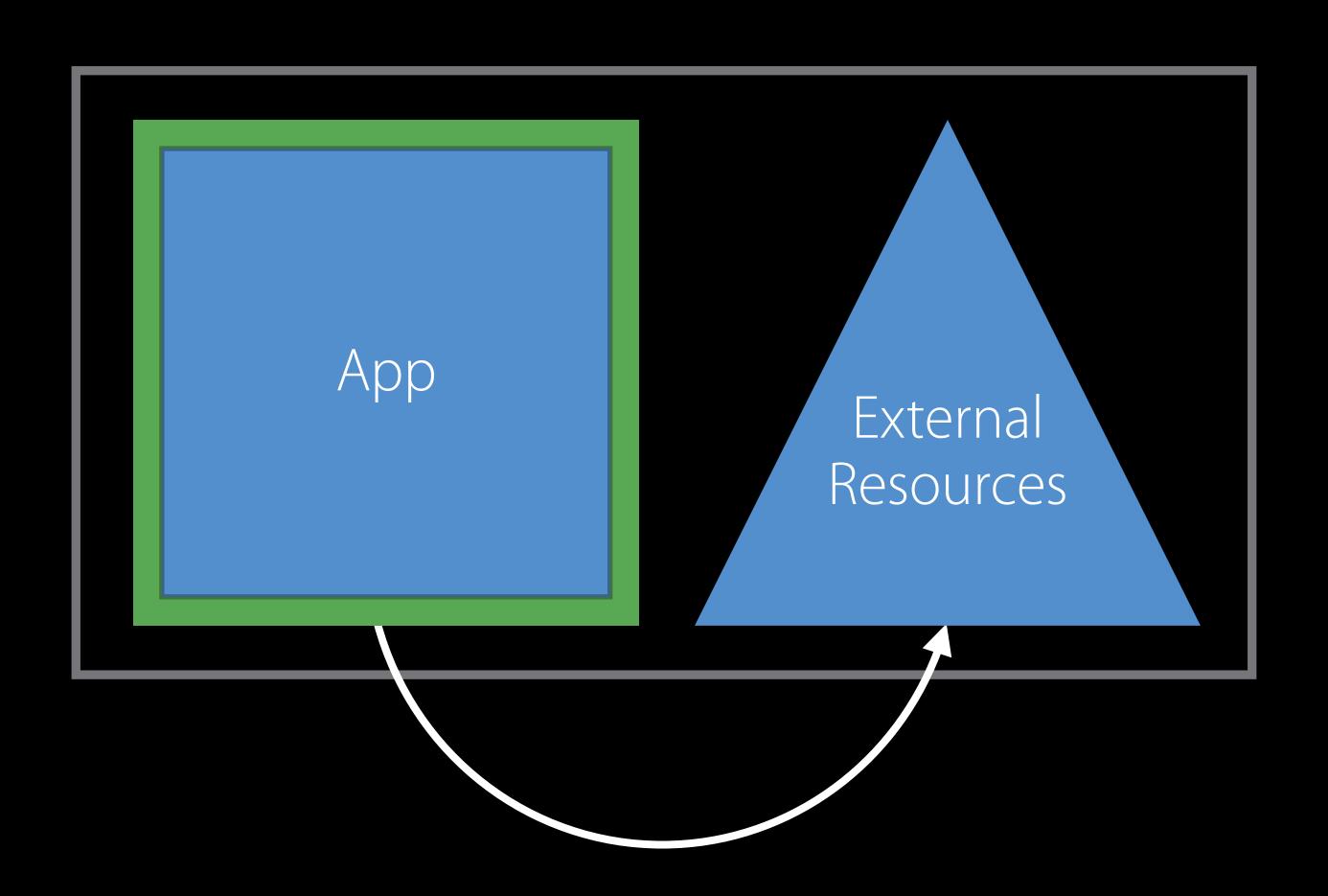

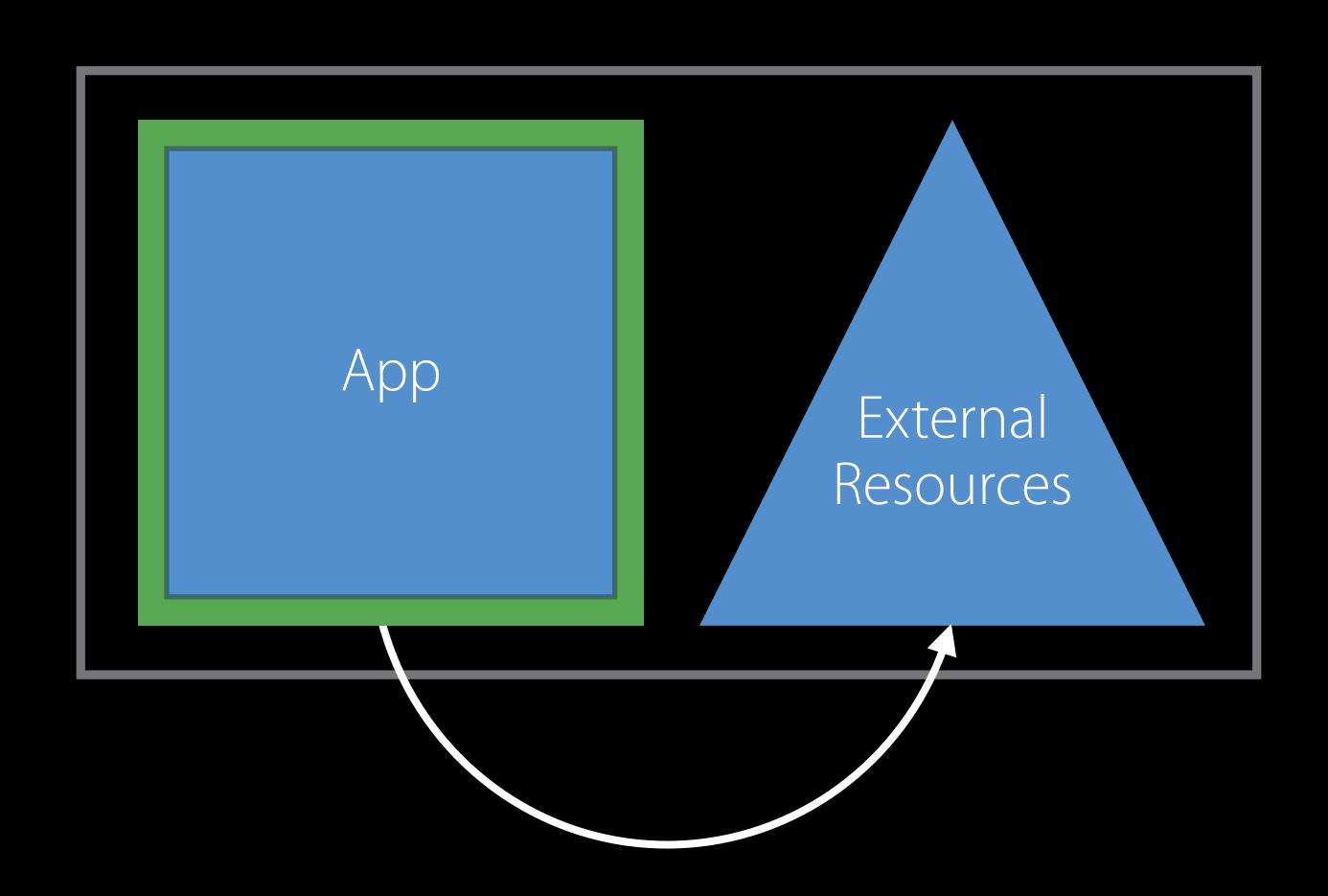

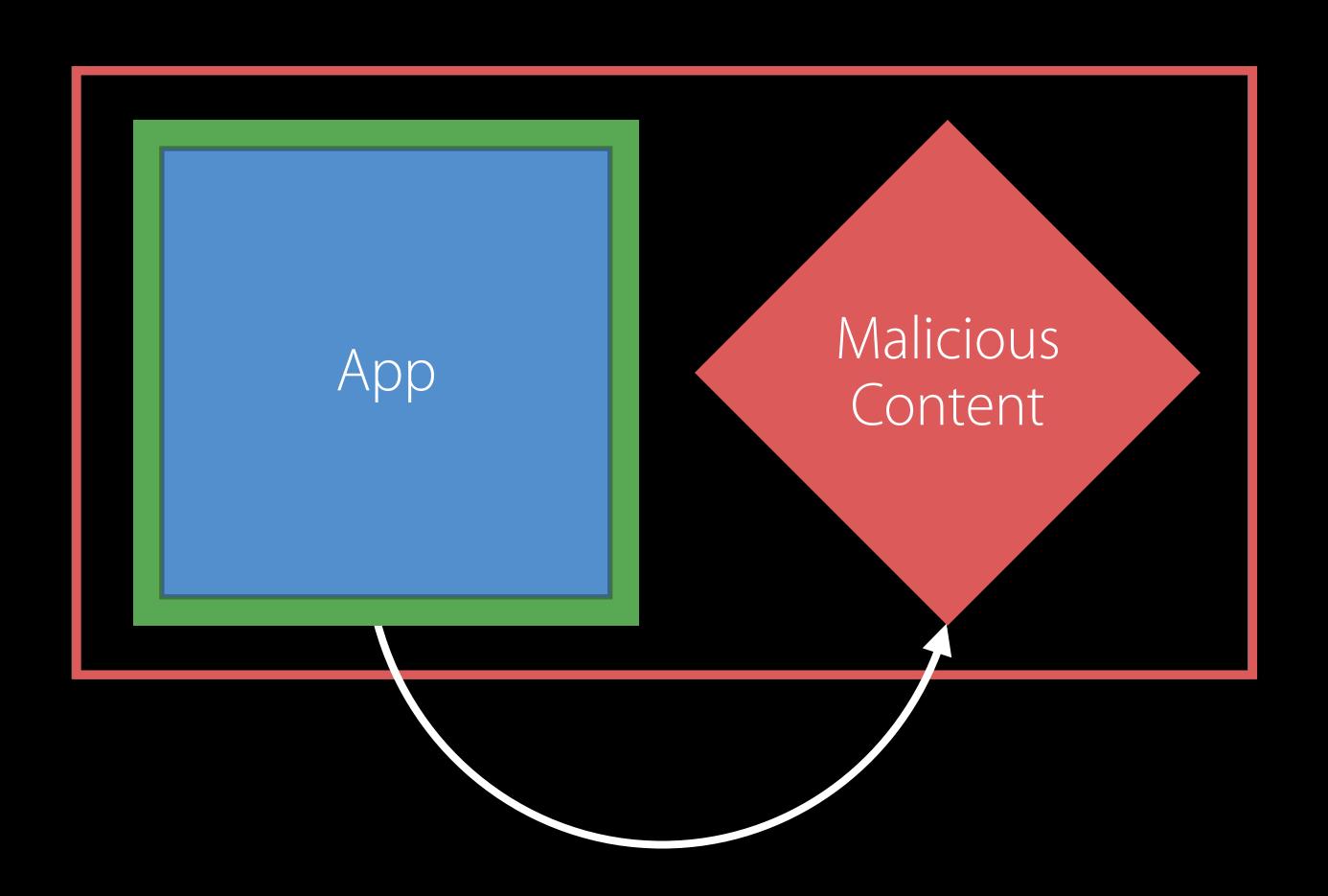

#### Not affected

- From the Mac App Store
- In a signed Apple Installer package

#### Affected

- ZIP
- Disk Images (DMGs)
- ISO Images
- Other archive formats

#### Affected

- ZIP
- Disk Images (DMGs)
- ISO Images
- Other archive formats

#### Maybe affected

• 3rd-party installers

Need your help

Need your help

We need to protect customers

# Containers ZIP, DMG, ISO

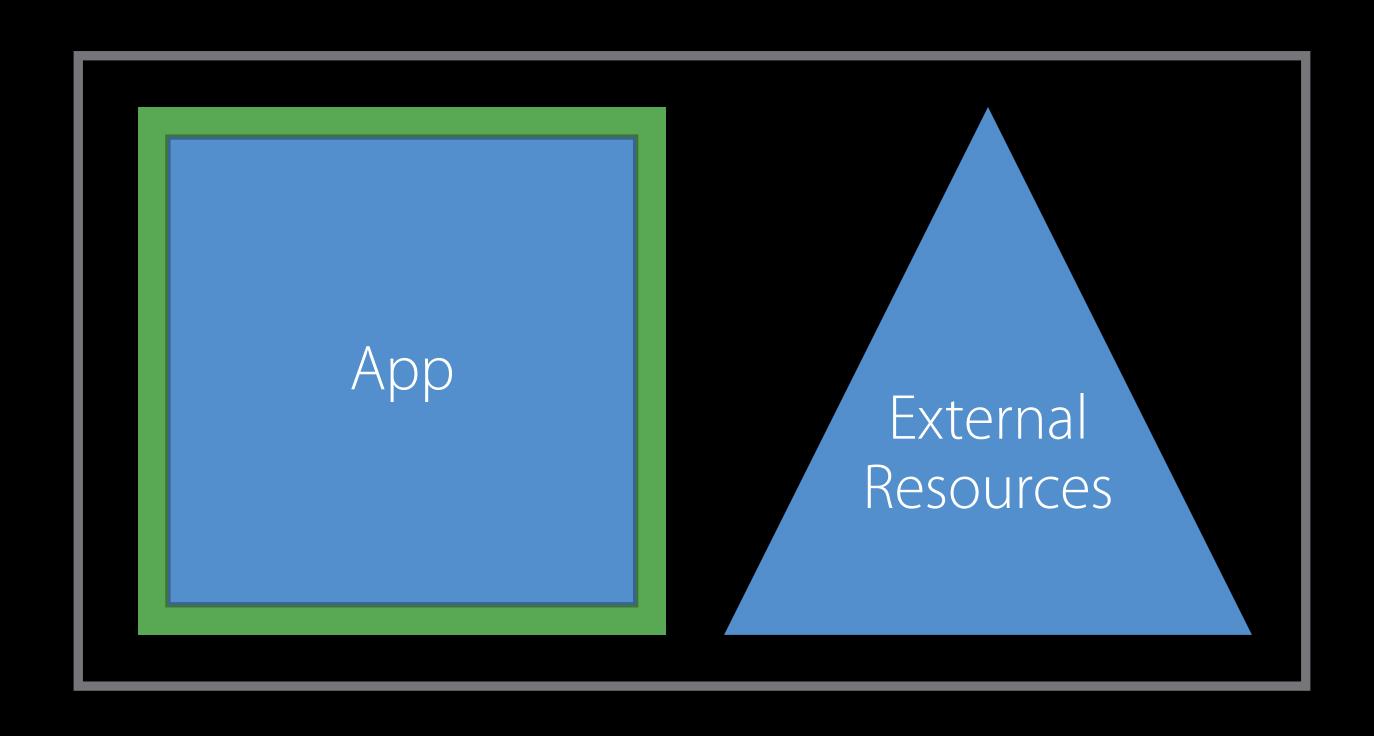

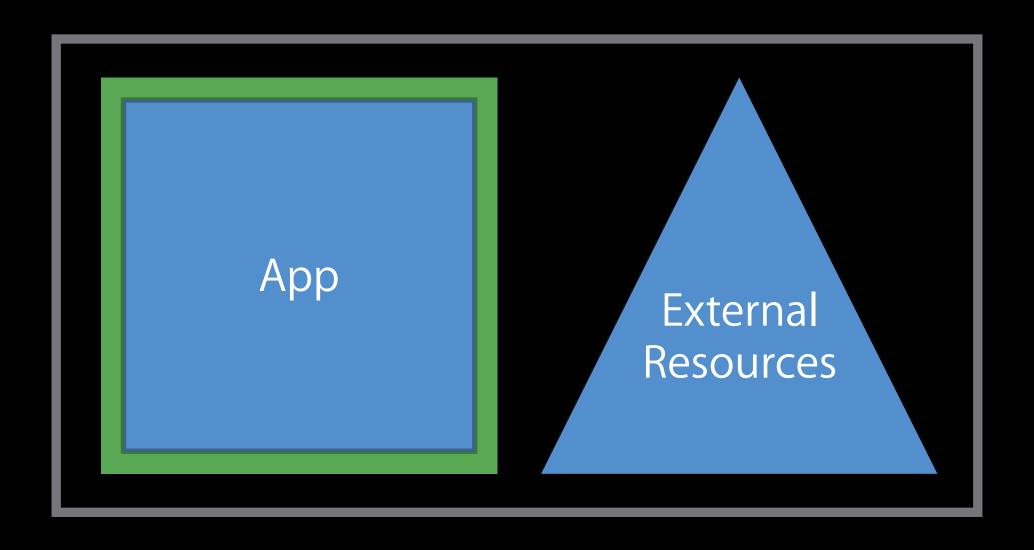

Using macOS 10.11.5 or later

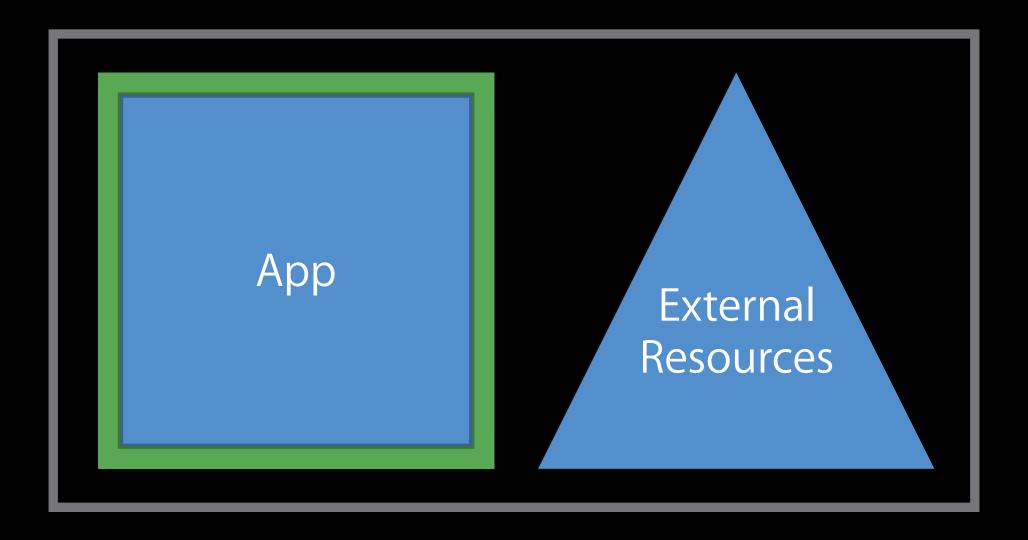

Using macOS 10.11.5 or later

Use the "codesign" tool

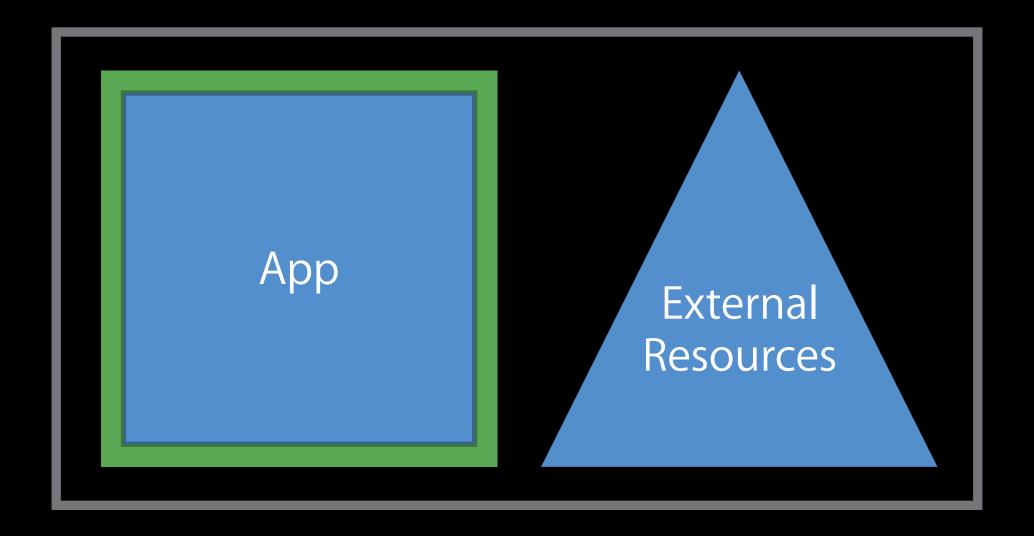

Using macOS 10.11.5 or later

Use the "codesign" tool

Signatures are embedded

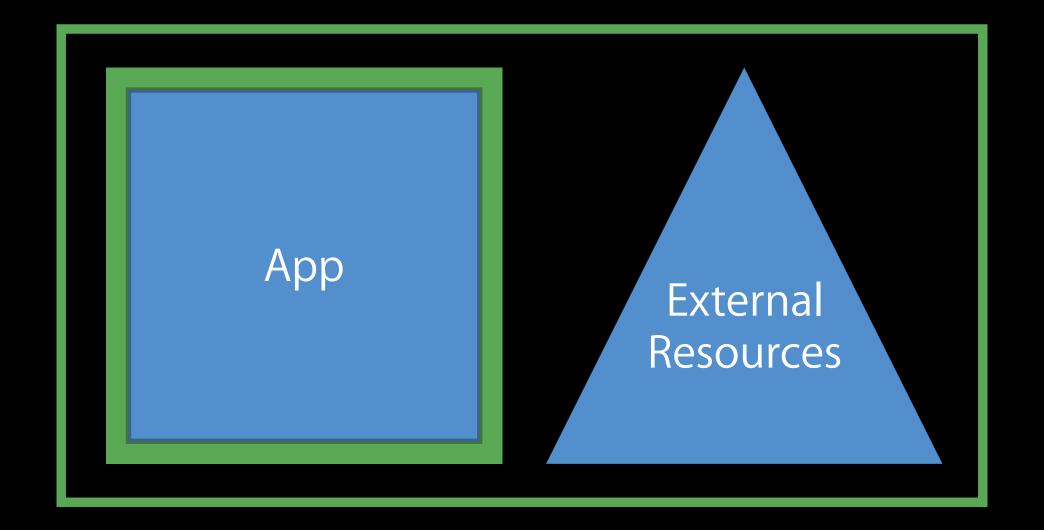

Using macOS 10.11.5 or later

Use the "codesign" tool

Signatures are embedded

Backwards-compatible with older OS releases

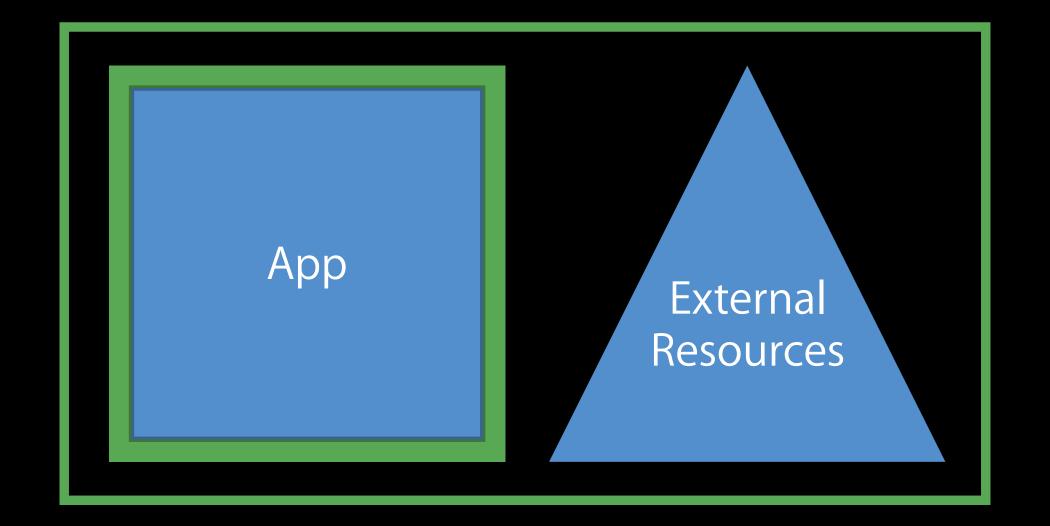

Using macOS 10.11.5 or later

Use the "codesign" tool

Signatures are embedded

Backwards-compatible with older OS releases

For assistance, come to the Security Labs

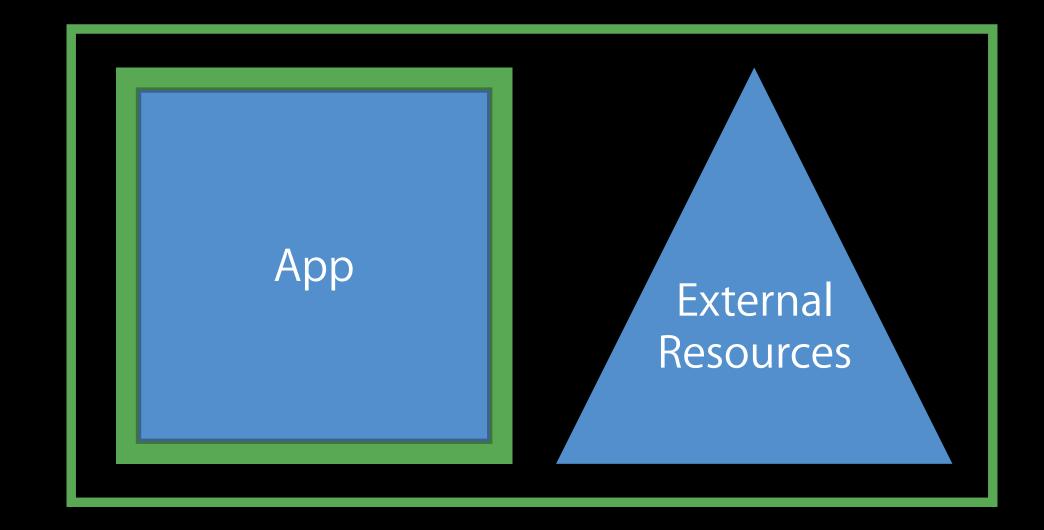

### Do these

Avoid the problem

Put resources inside App Bundle

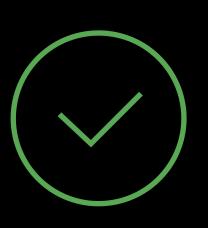

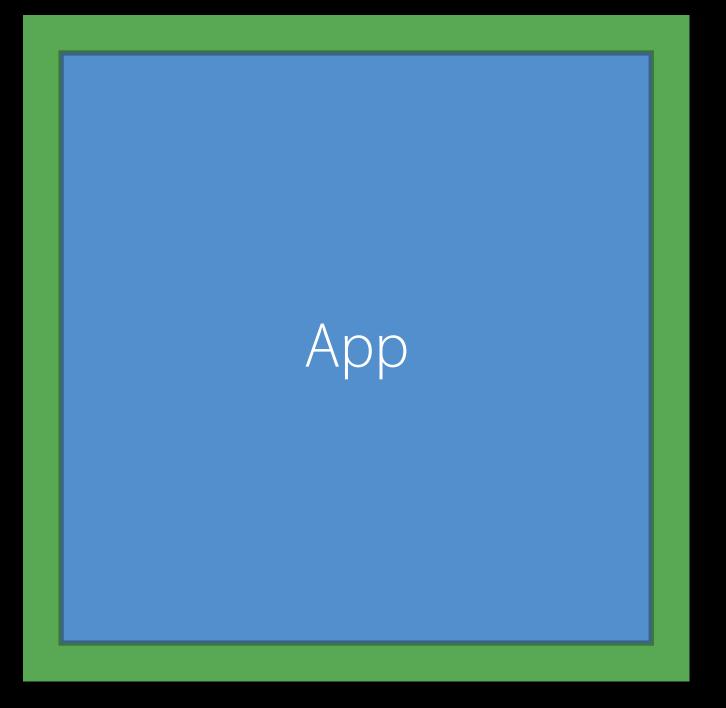

## Packaging Advice Do these

#### Avoid the problem

Put resources inside App Bundle

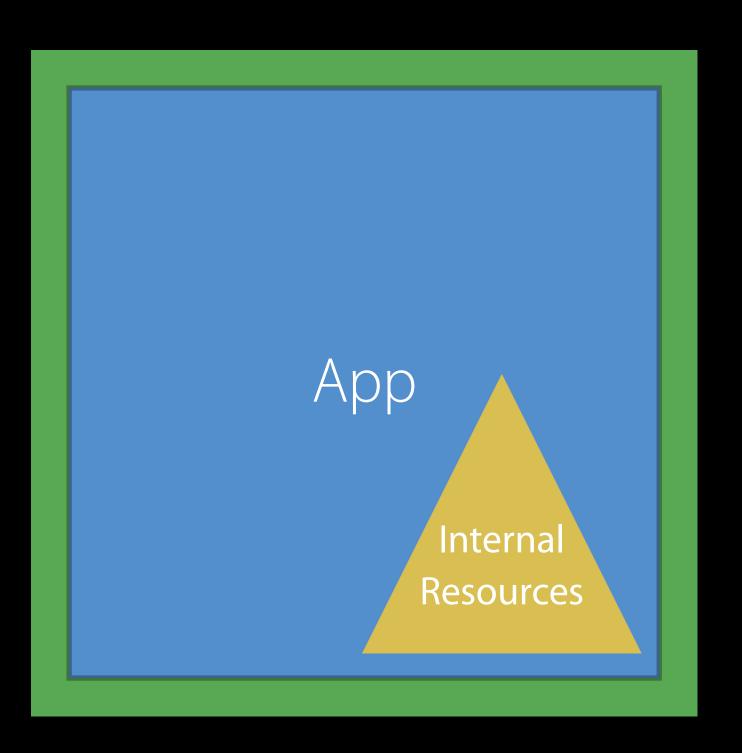

Do these

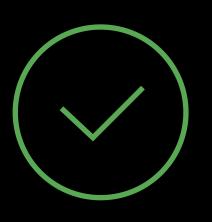

#### Do these

#### Distributing an App Bundle?

- Deliver via the Mac App Store
- Sign the App
  - Package in a Zip Archive
  - Verify signature before release
- Signed Apple Installer package

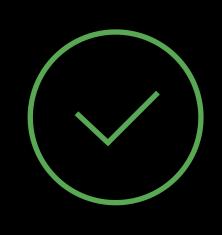

Do these

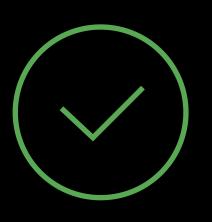

#### Do these

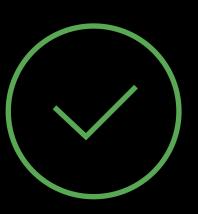

For a container with Apps and resources

- Signed Disk Image
  - Sign any content in the container
  - Sign the disk image
- Verify signatures before release

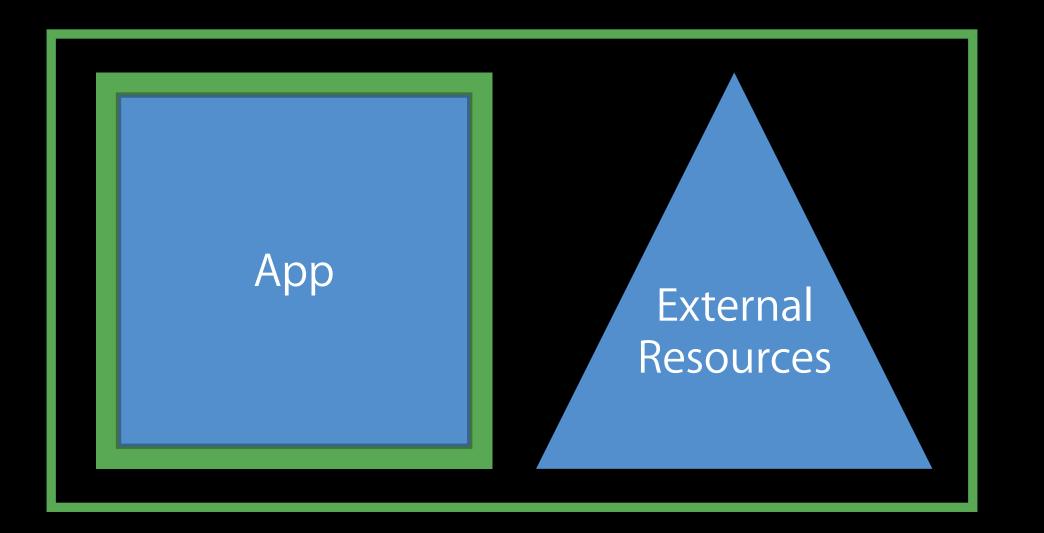

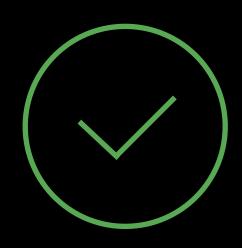

#### DoThese

Adding personalization or licensing information

- Use extended attribute on bundle root—see TN2206
- Sign a personalized
   Disk Image

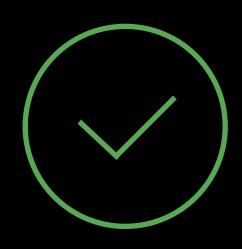

#### DoThese

Adding personalization or licensing information

- Use extended attribute on bundle root—see TN2206
- Sign a personalized
   Disk Image

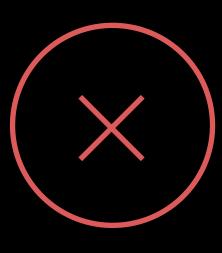

#### Do Not Do This

Modify your app after signing

Deliver an app with a broken signature

Use an ISO image

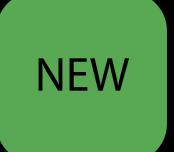

## Gatekeeper Enhancement

Protecting customers

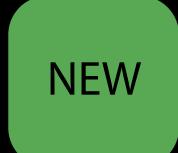

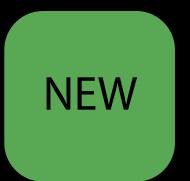

Supplements existing Gatekeeper protections

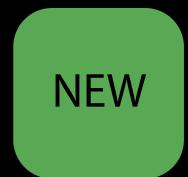

Supplements existing Gatekeeper protections

No change for Mac App Store apps

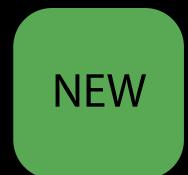

Supplements existing Gatekeeper protections

No change for Mac App Store apps

No change for previously run apps

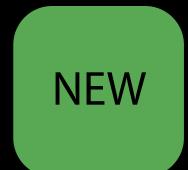

Supplements existing Gatekeeper protections

No change for Mac App Store apps

No change for previously run apps

Applies to newly downloaded apps

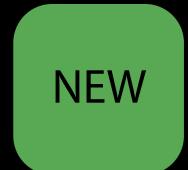

Supplements existing Gatekeeper protections

No change for Mac App Store apps

No change for previously run apps

Applies to newly downloaded apps

Applies to apps on unsigned Disk Images

In a folder or Disk Image

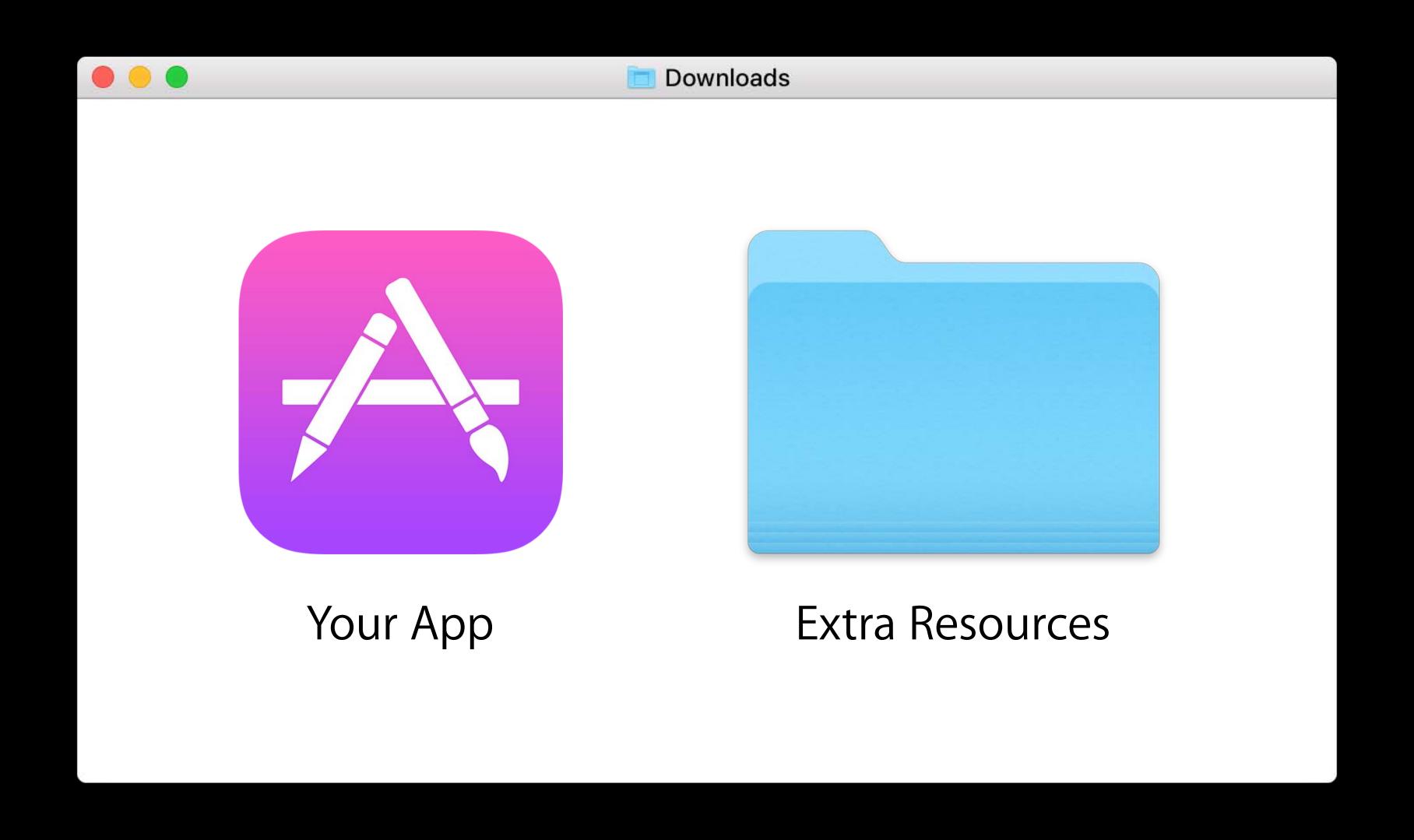

When app is running

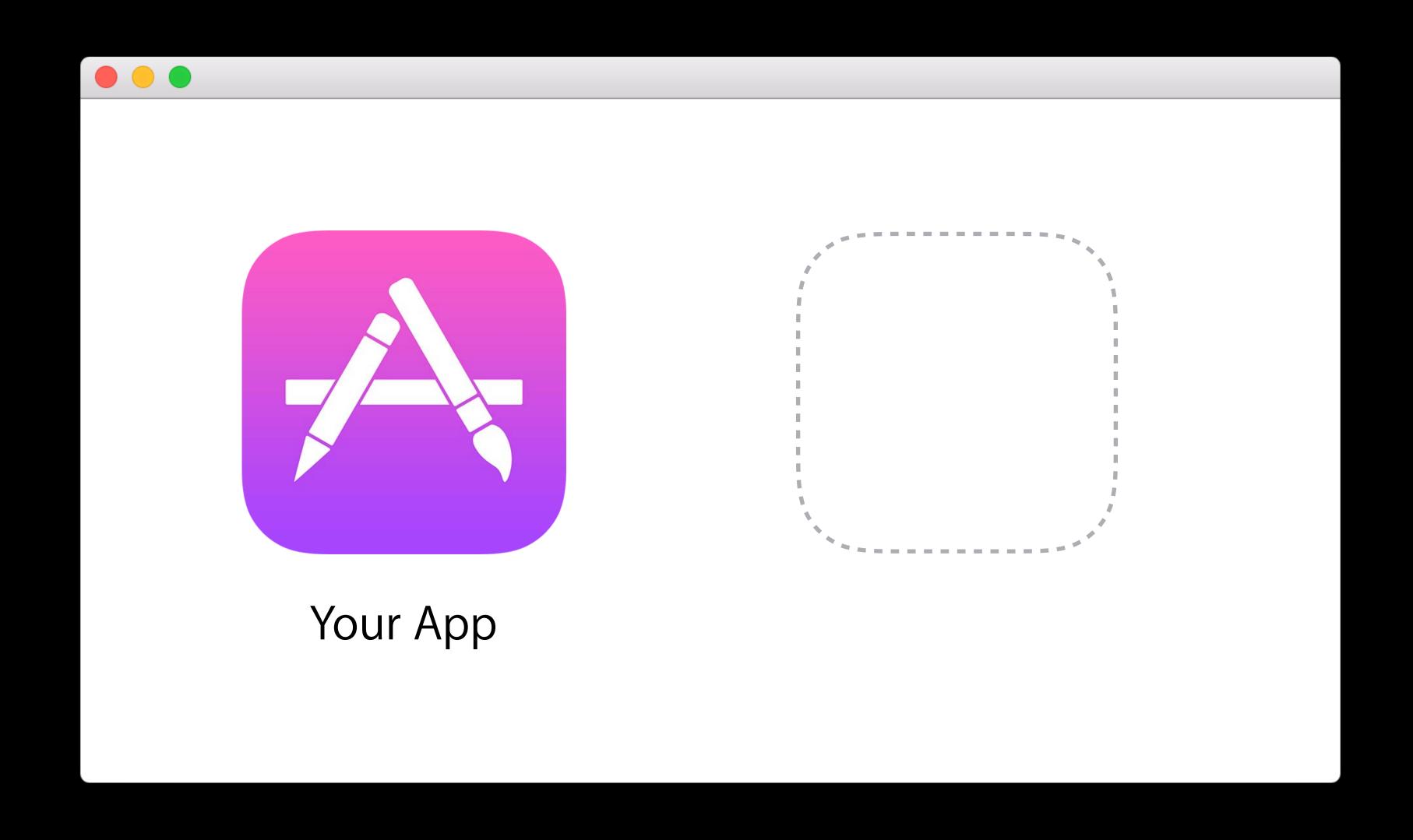

When app is running

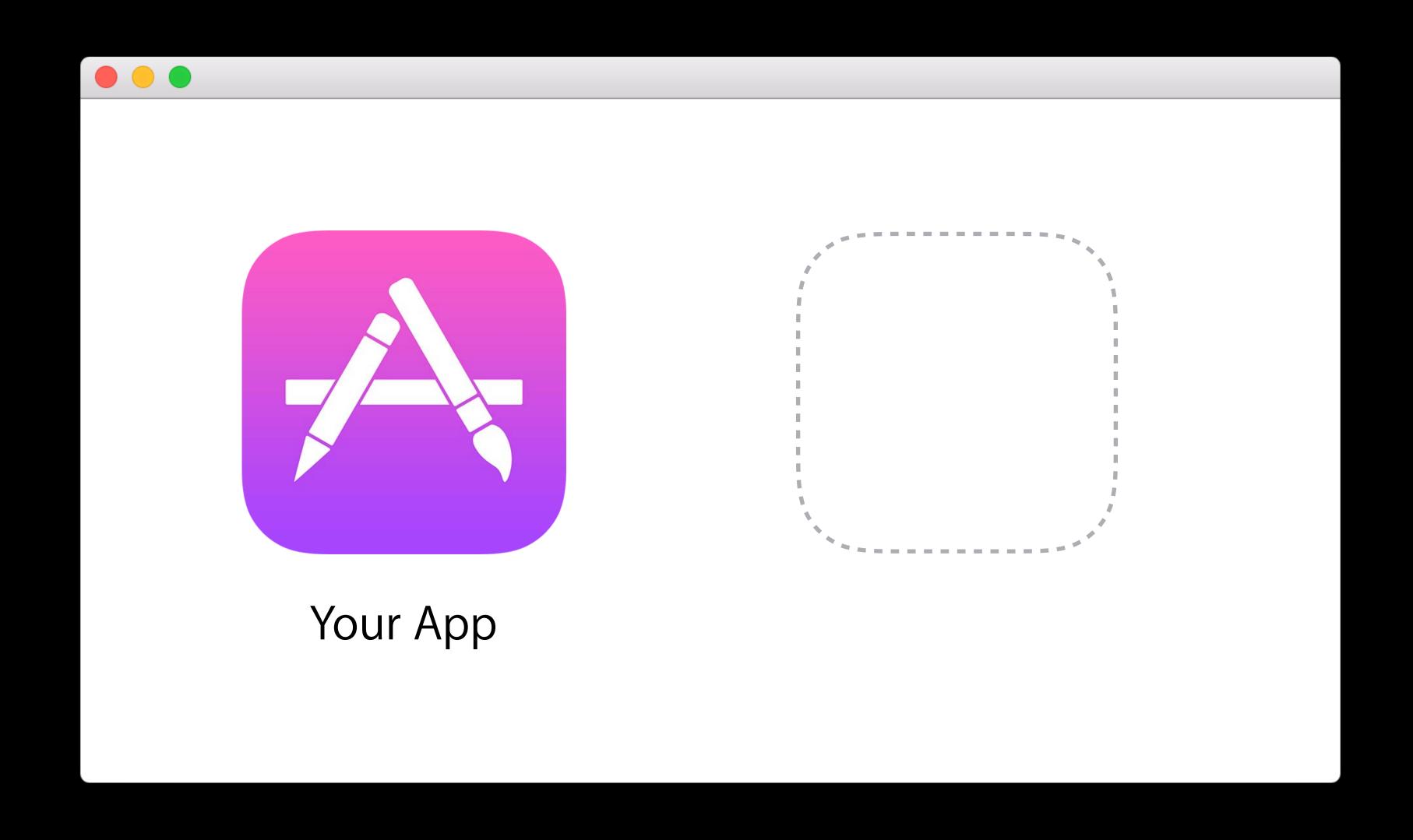

When app is running

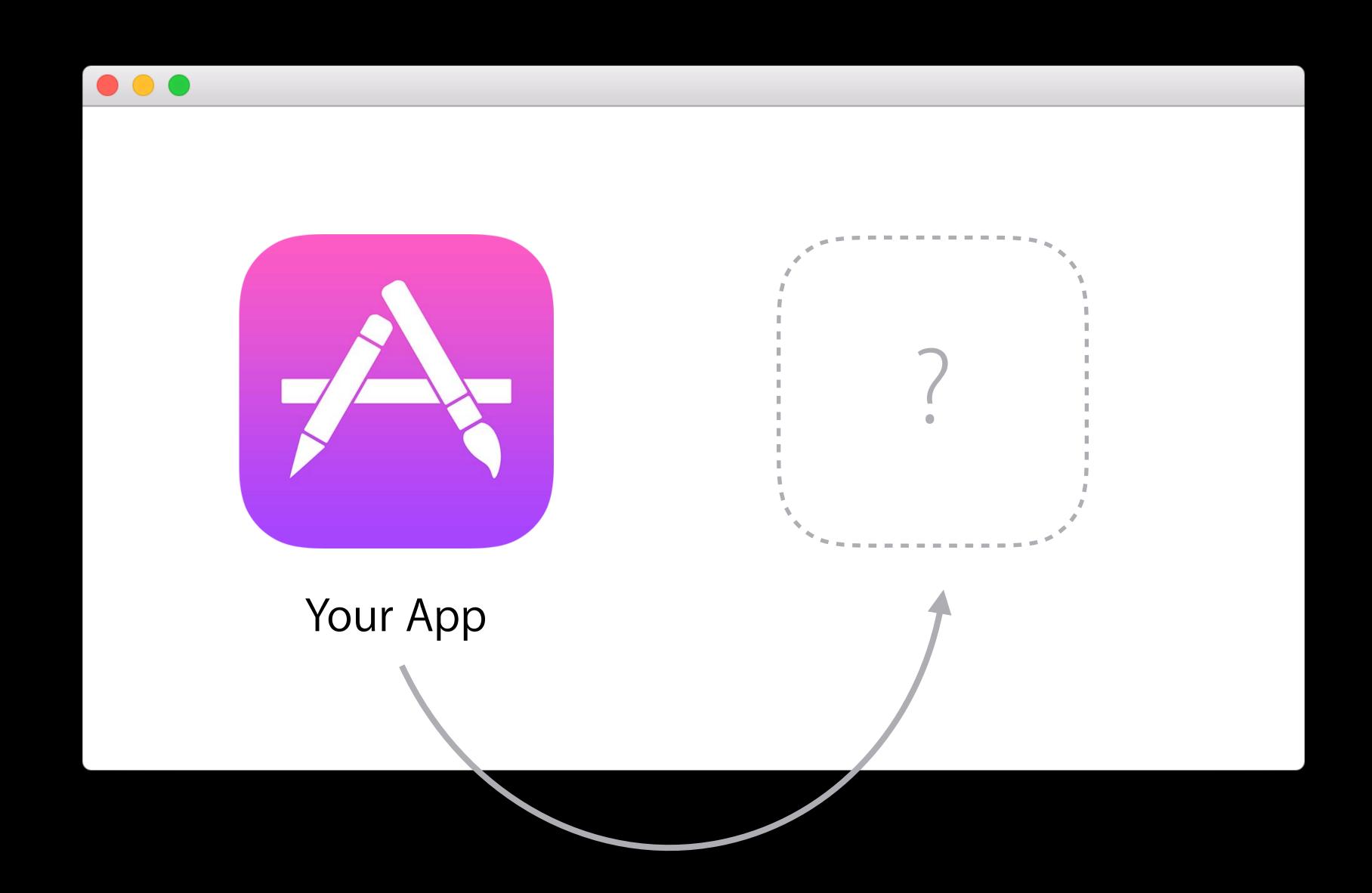

User moves just the app bundle

Must only move a single app bundle

User moves just the app bundle

Must only move a single app bundle

Signed Disk Images

User moves just the app bundle

Must only move a single app bundle

Signed Disk Images

Signed Apple installer package

User moves just the app bundle

Must only move a single app bundle

Signed Disk Images

Signed Apple installer package

Apps from the Mac App Store

## Summary

Sign what you deliver

Check the signatures are valid

More Information

https://developer.apple.com/wwdc16/706

## Labs

| Security & Privacy Lab 1 | Frameworks Lab C | Wednesday 9:00AM |
|--------------------------|------------------|------------------|
| Security & Privacy Lab 2 | Frameworks Lab B | Thursday 9:00AM  |

## ÓWWDC16